### **Deep Learning: Convolutional Neural Networks (CNNs)**

Manuel Sánchez-Montañés

Escuela Politécnica Superior, Universidad Autónoma de Madrid

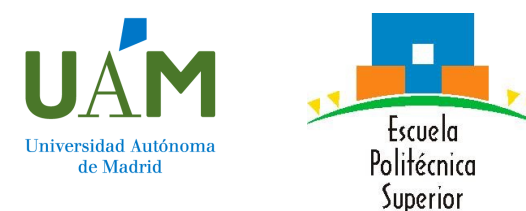

### **Limitations of shallow neural networks**

## Shallow neural networks

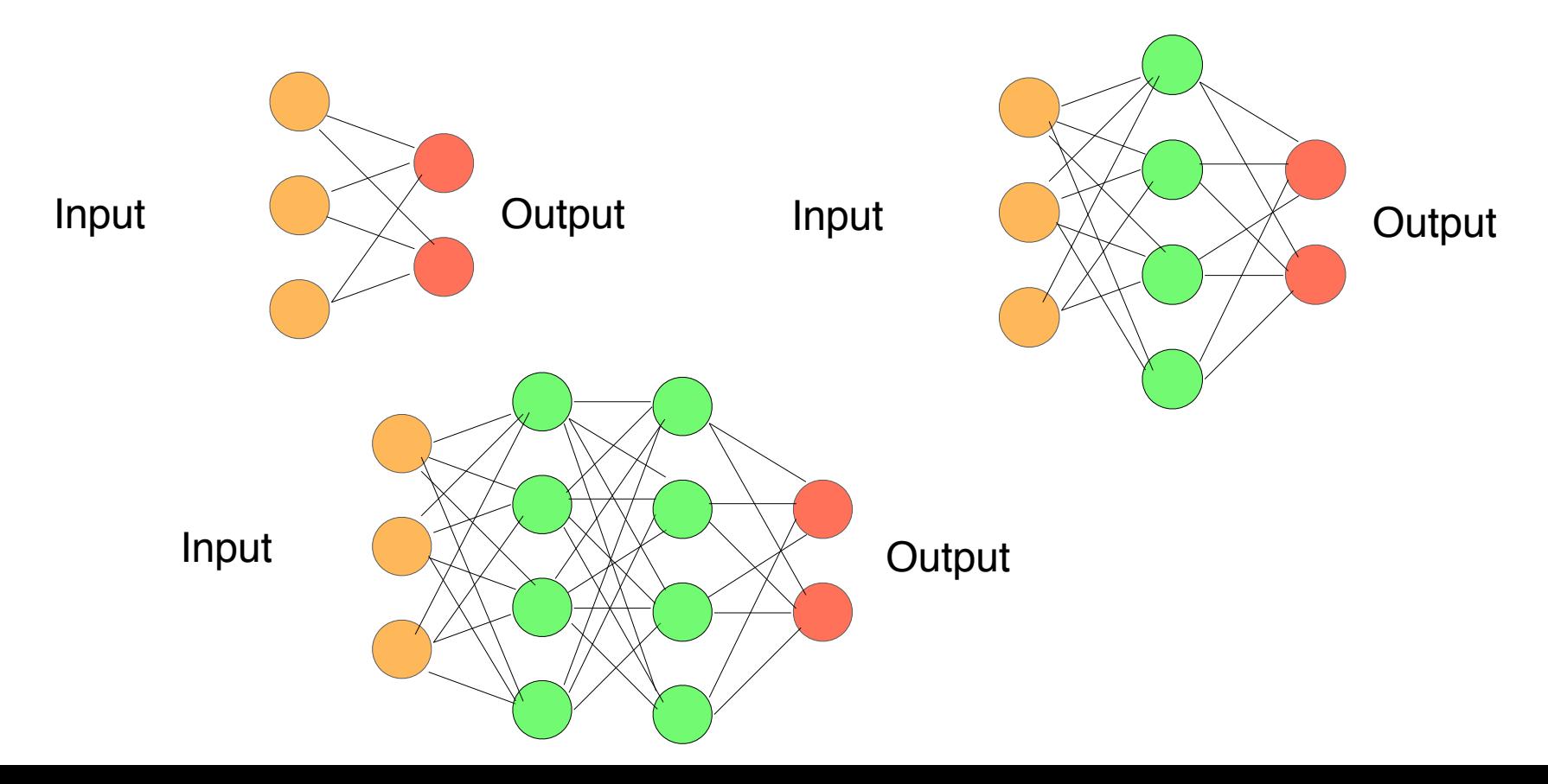

## Shallow neural networks

**Tabular data:** one or two hidden layers are sufficient (with nonlinear activation function). The number of hidden neurons must be adjusted

## Shallow neural networks

**Data composed of a hierarchy of elements of the same nature** (images, texts, audio, time series, genetic sequences, etc.):

Shallow neural networks do not generalize well on these problems. An architecture that extracts these relationships in the data is needed.

### **Deep Convolutional Neural Networks (CNNs)**

## Convolutional networks

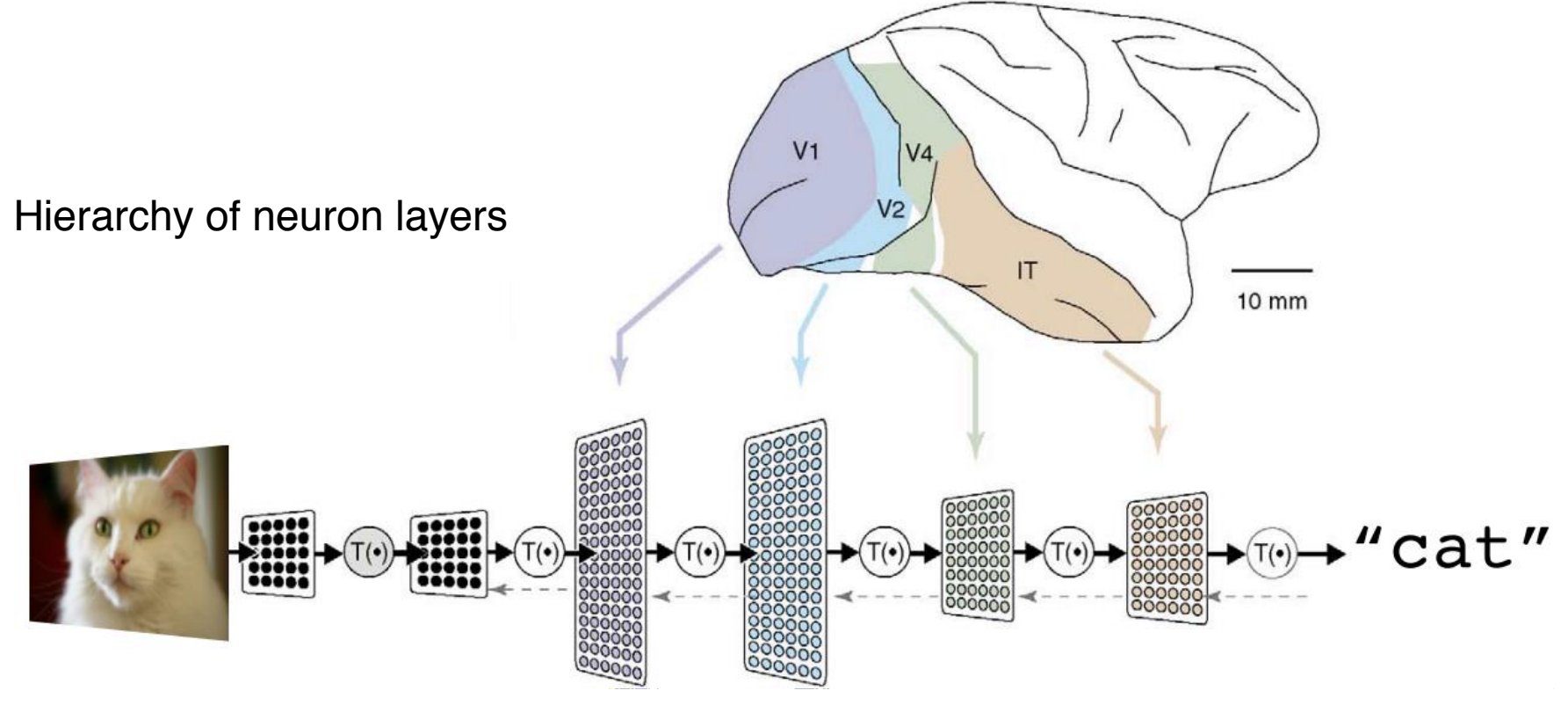

Google Talk by Jeff Dean at Seoul's Campus, 7/3/2016

## Convolutional networks

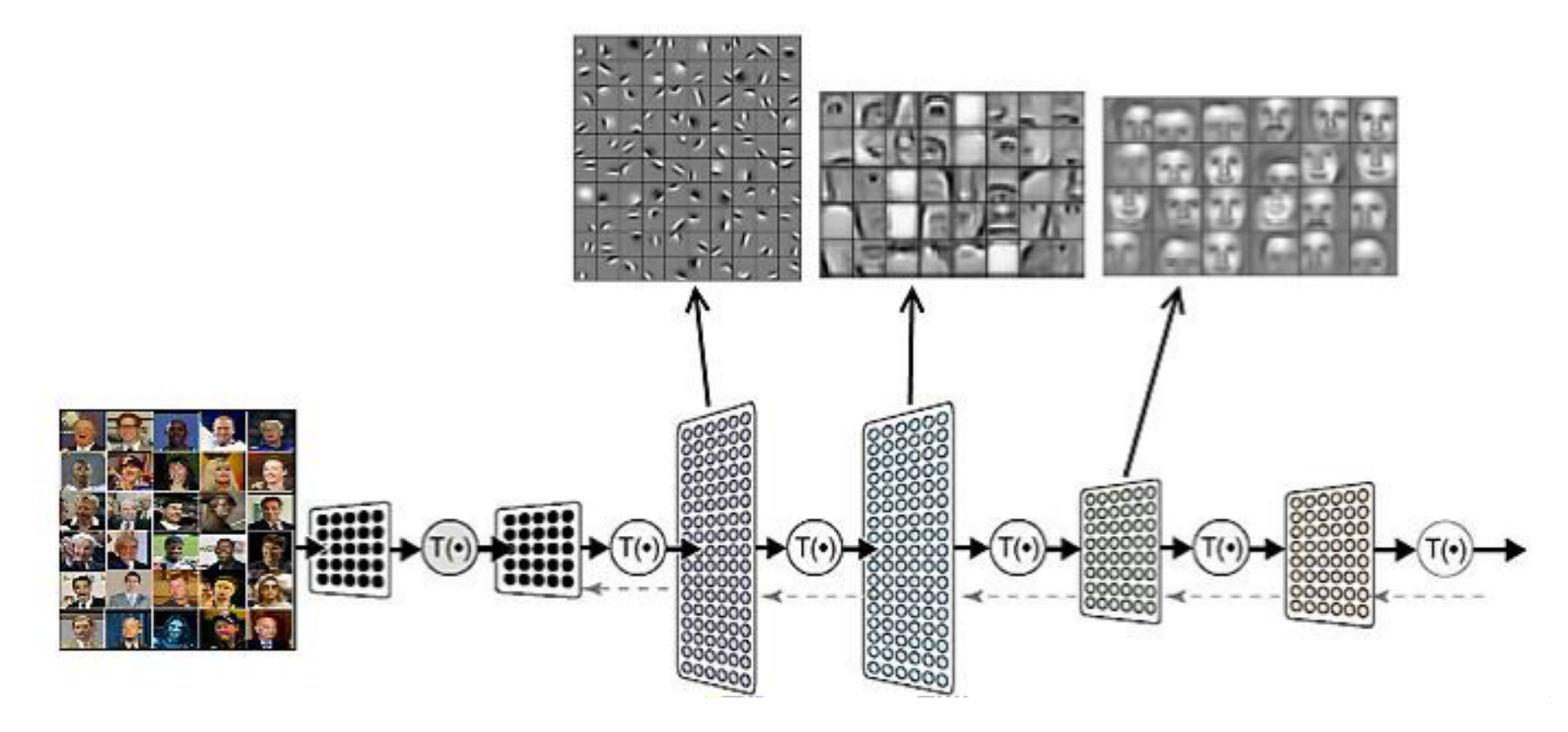

## Example of a convolutional network (CNN)

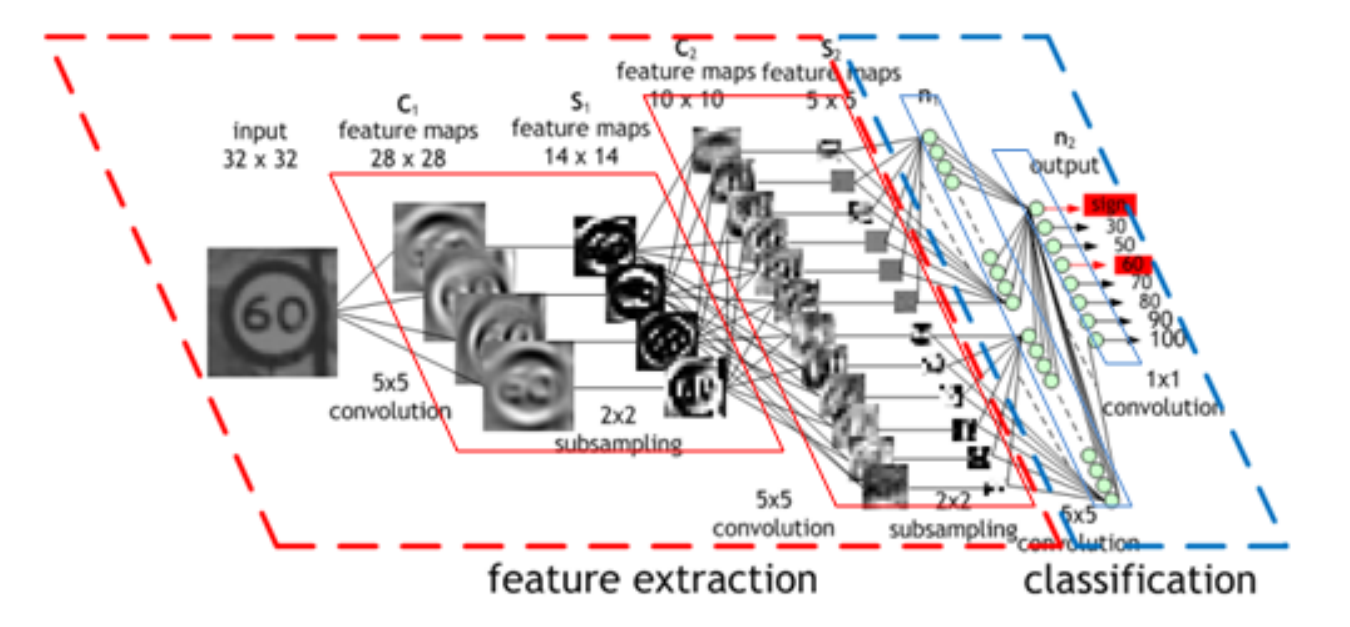

<https://developer.nvidia.com/discover/convolutional-neural-network> Image: Maurice Peemen

### **Comparison of shallow versus convolutional networks**

**Demo** 

Shallow dense network: [https://adamharley.com/nn\\_vis/mlp/3d.html](https://adamharley.com/nn_vis/mlp/3d.html)

**Demo** 

Shallow dense network: [https://adamharley.com/nn\\_vis/mlp/3d.html](https://adamharley.com/nn_vis/mlp/3d.html)

Convolucional neural network: [https://adamharley.com/nn\\_vis/cnn/3d.html](https://adamharley.com/nn_vis/cnn/3d.html)

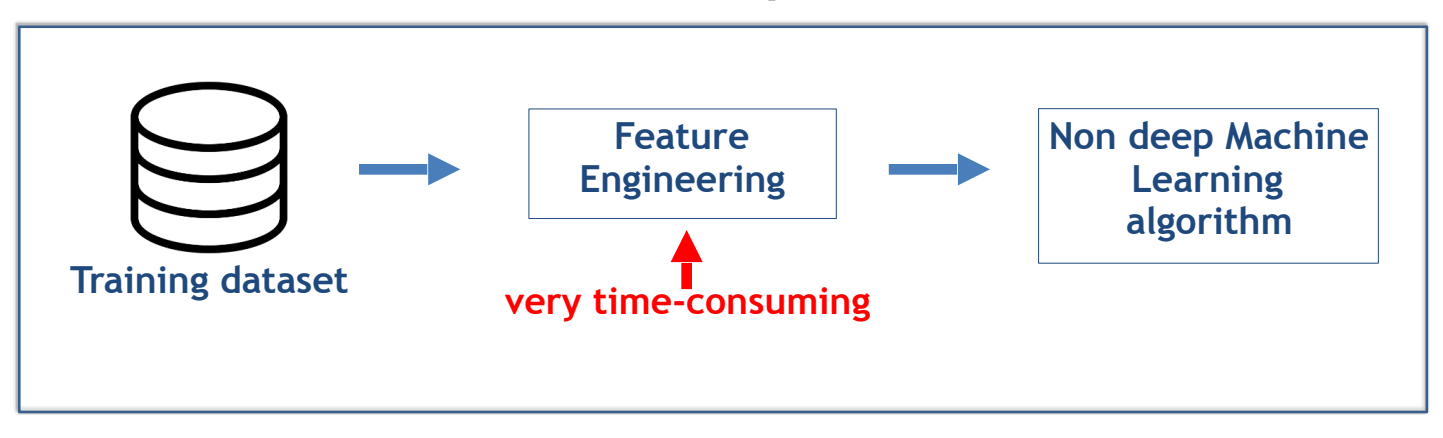

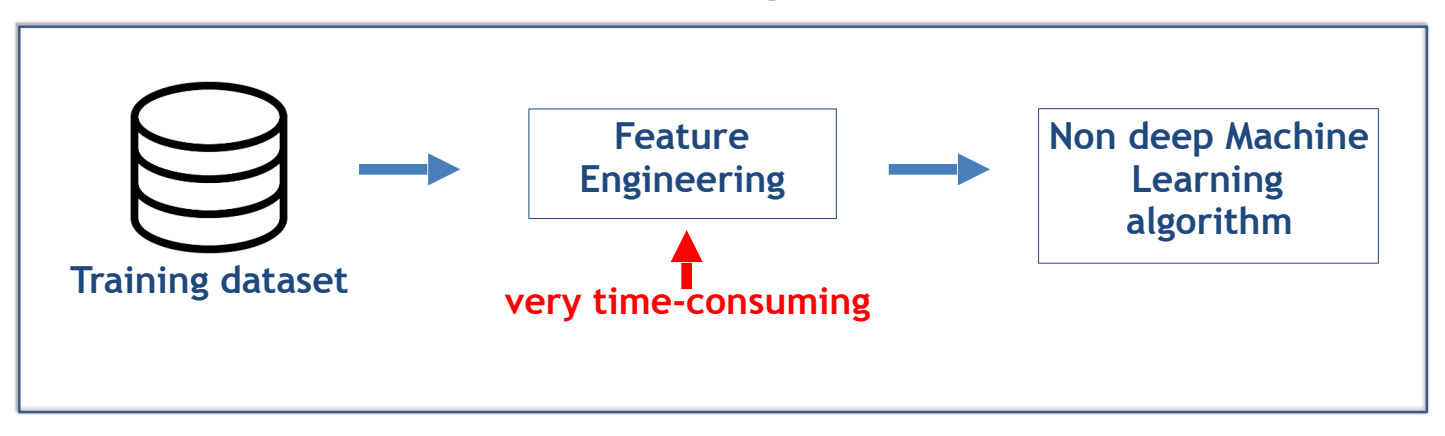

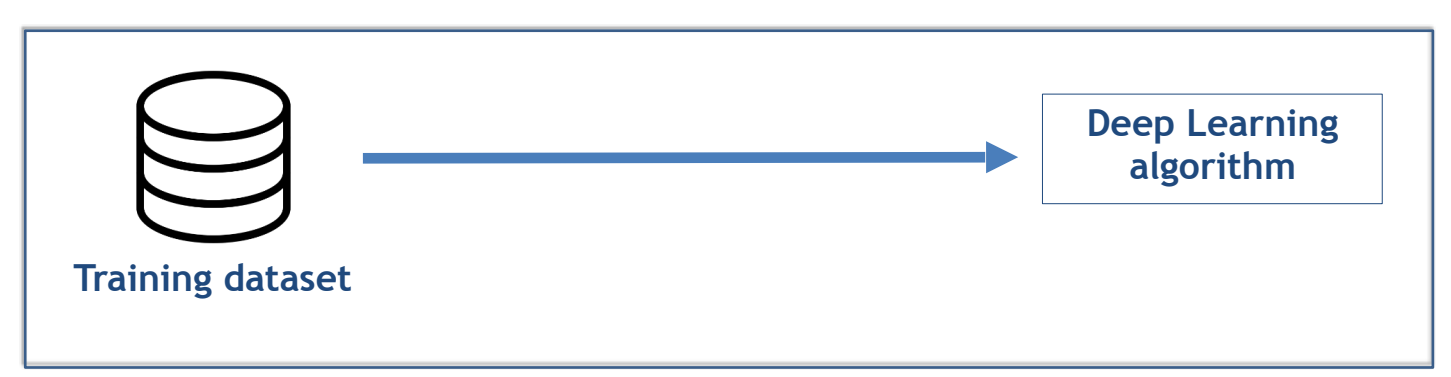

### **Convolutional Neural Networks: Arquitecture**

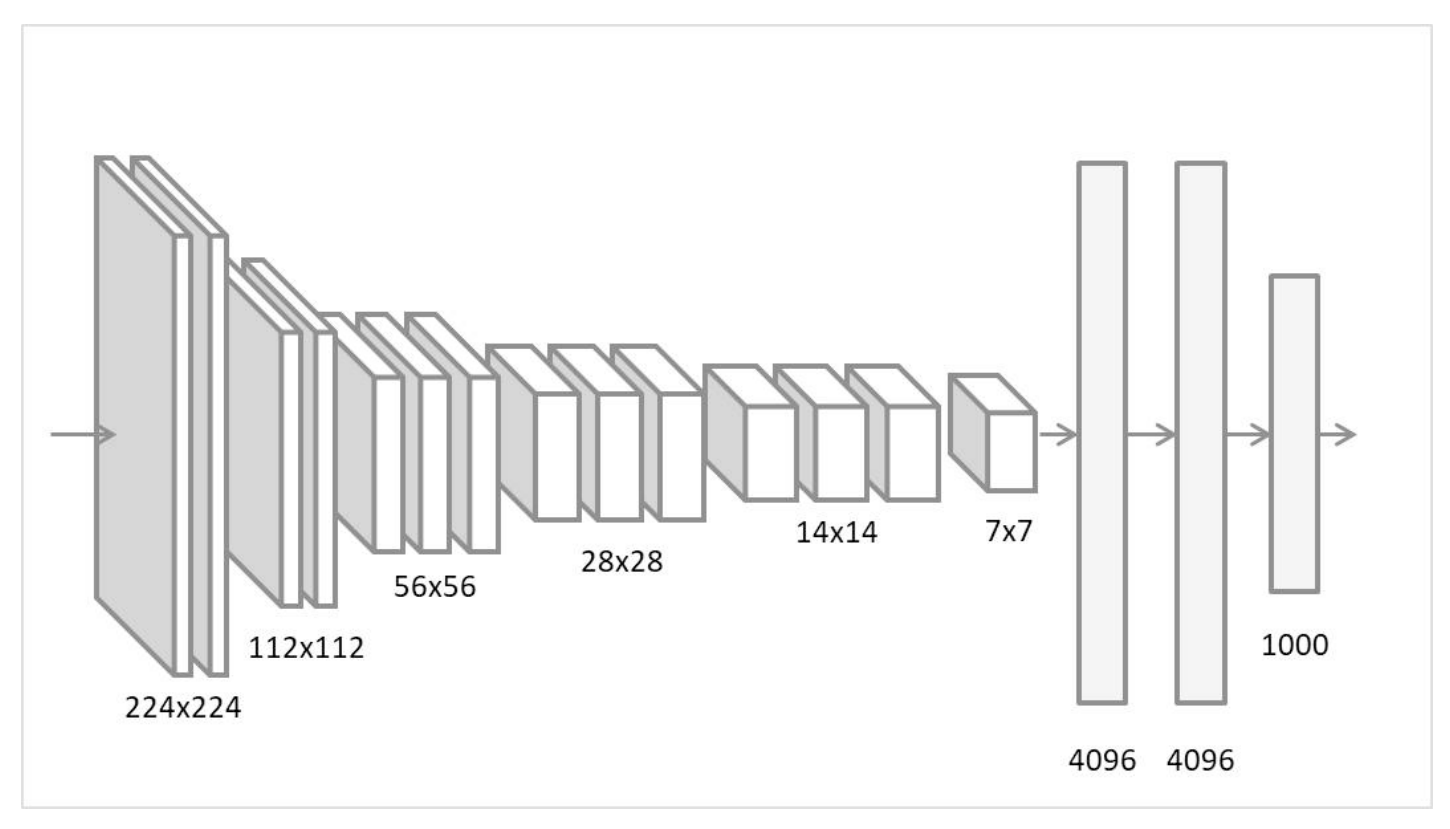

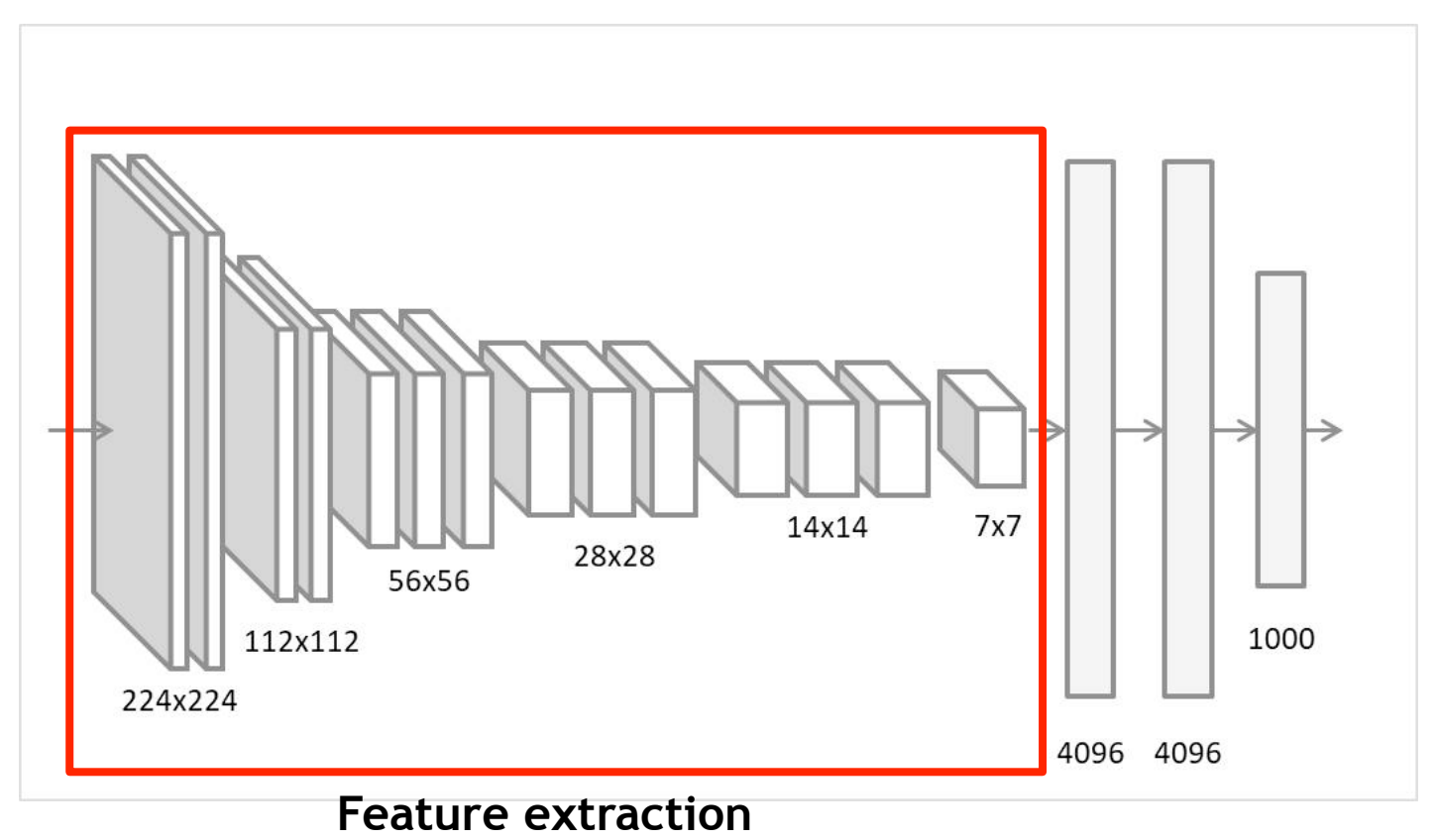

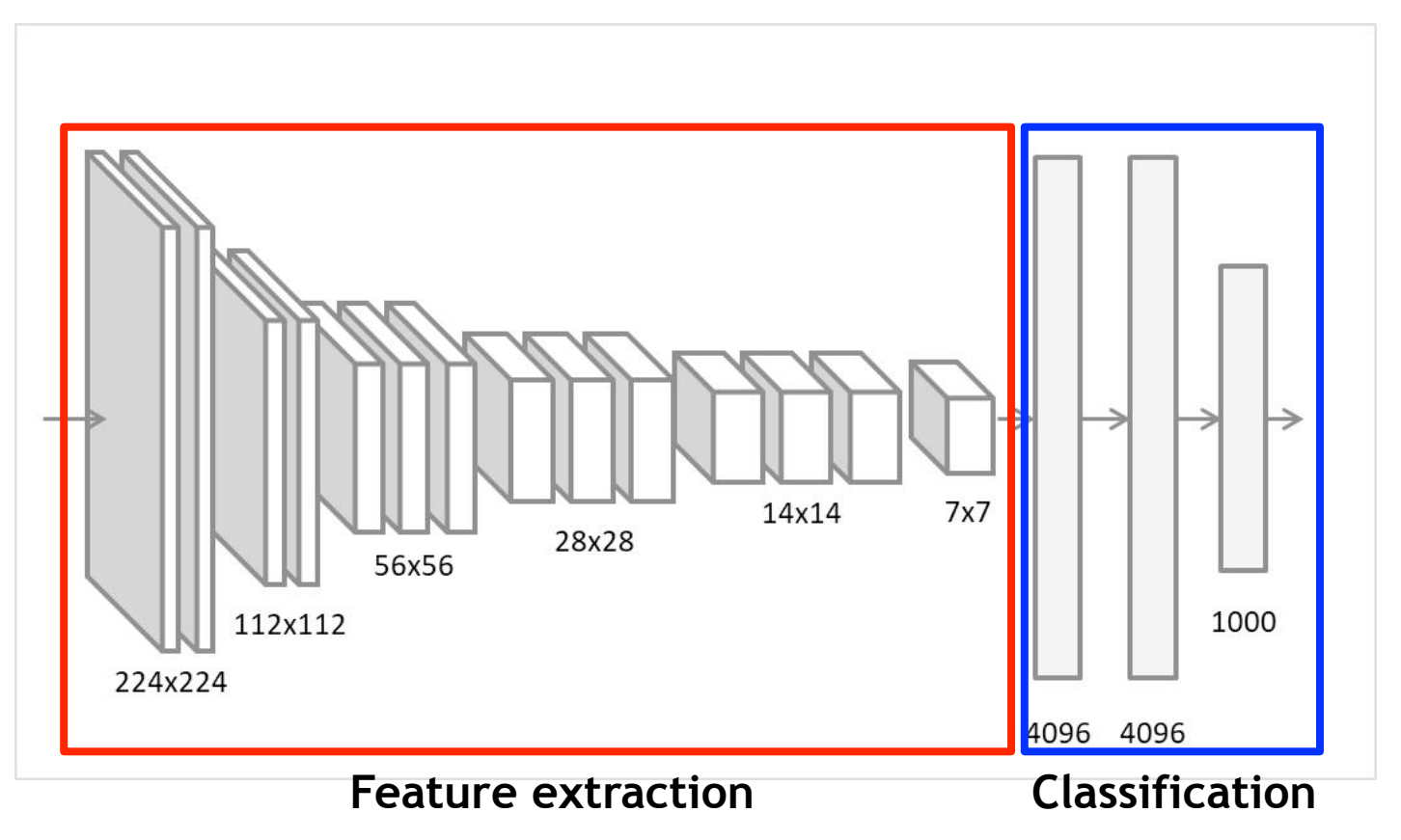

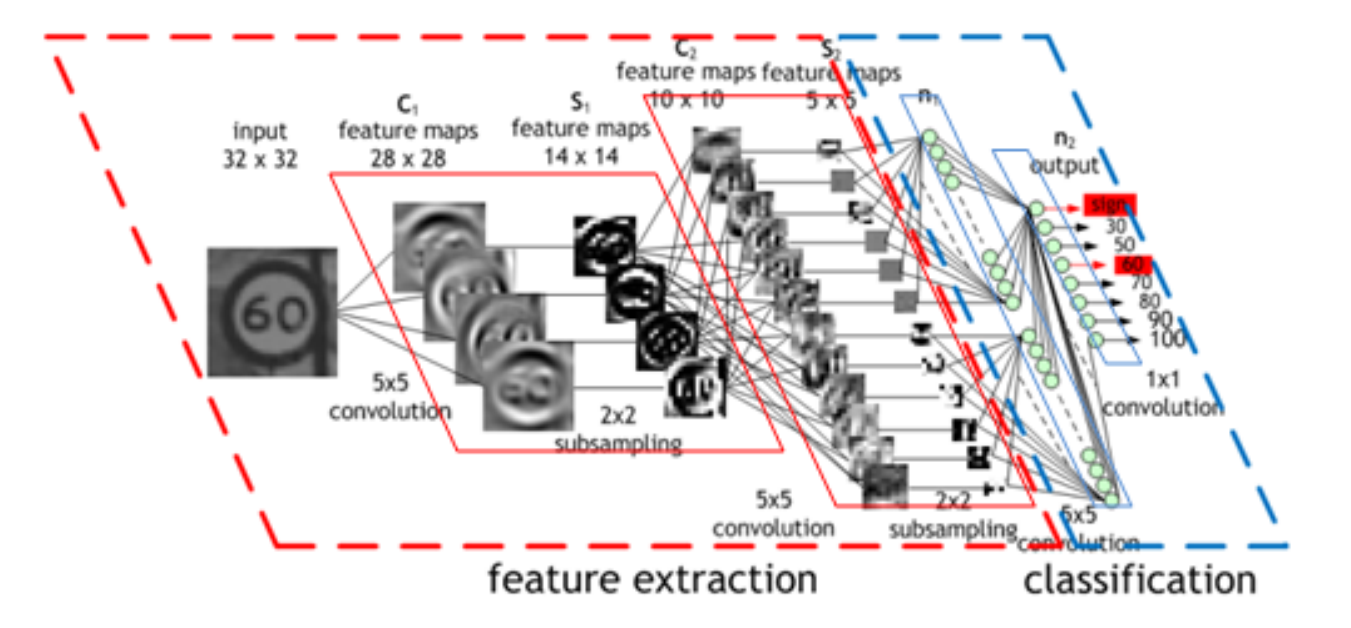

<https://developer.nvidia.com/discover/convolutional-neural-network> Image: Maurice Peemen

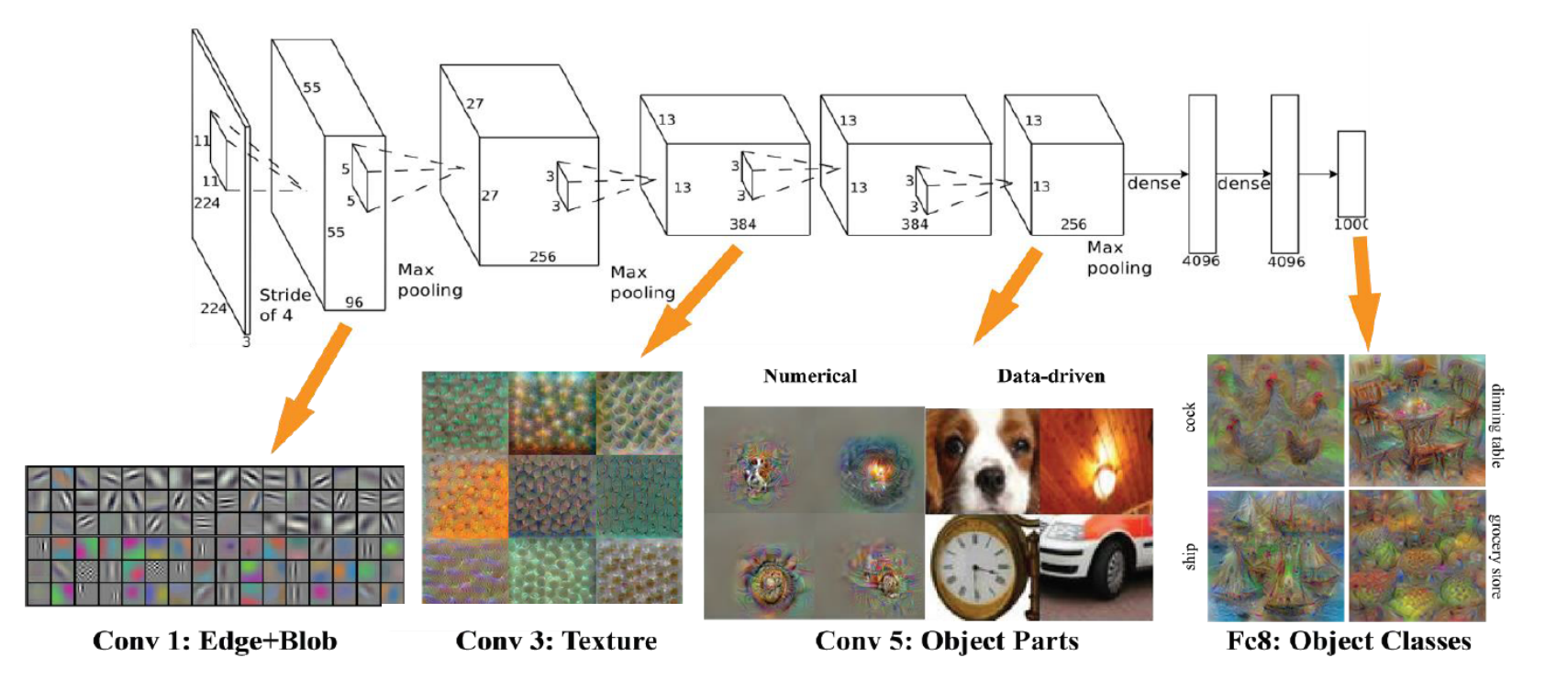

### **Types of basic layers in a CNN**

Types of basic layers

**Convolutional layer** 

**Pooling layer** 

**Flattening layer** 

**Dense layer**

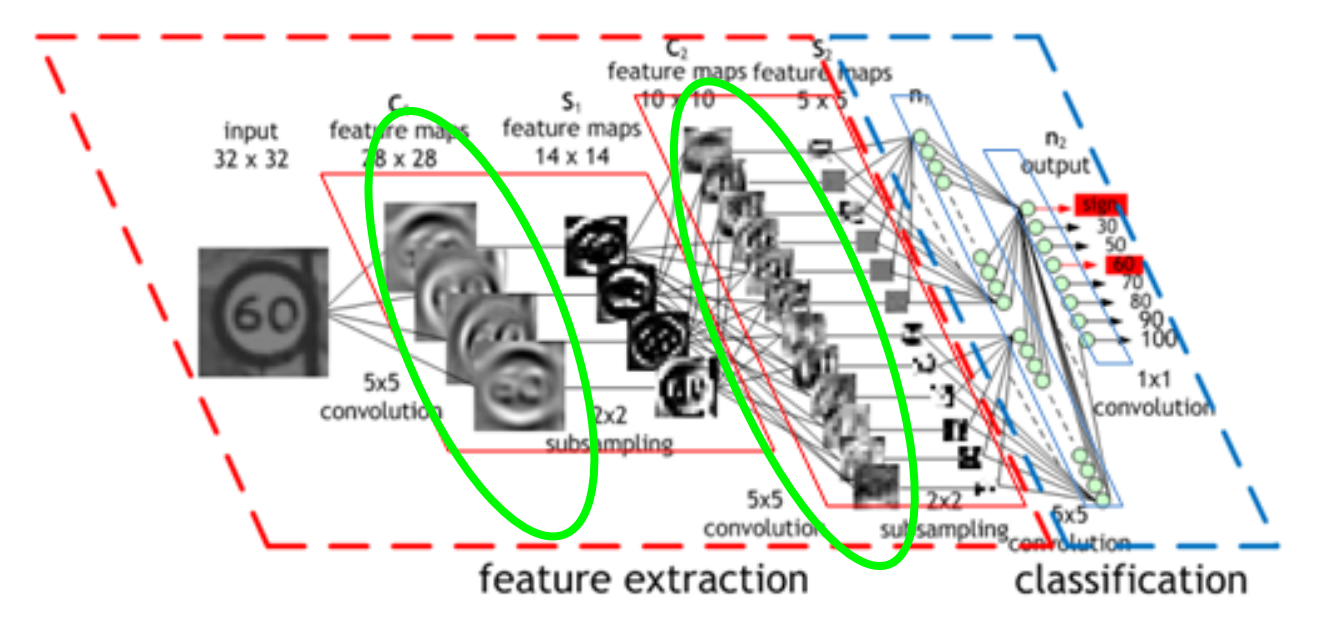

- They create "filtered" versions of the image that reaches them
- Each filter is focused on extracting a particular feature

### **Input image**

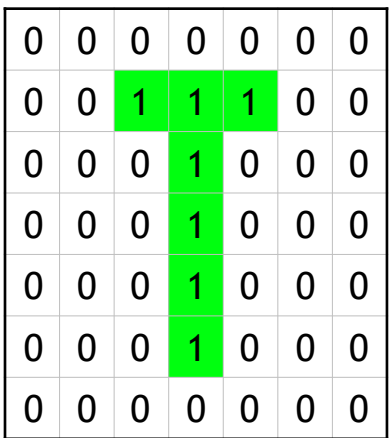

**Kernel 3x3**

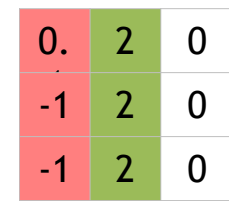

### **Filtered image**

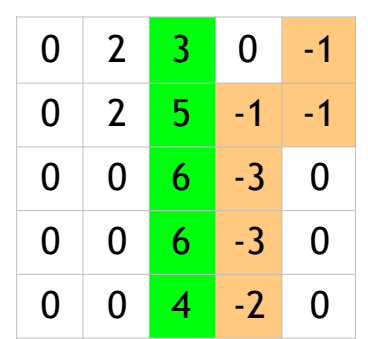

**Pixels with higher value 0 if ReLU is applied**

### **Kernel 3x3**

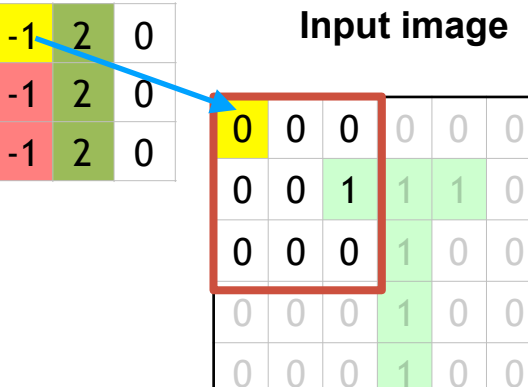

0 0 1 1 1 0 0 0 0 0 1 0 0 0 0 0 0 1 0 0 0 0 0 0 1 0 0 0 0 0 0 1 0 0 0 0 0 0 0 0 0 0 **Input image Filtered image** 

**Calculation:** 

 $-1.0$ 

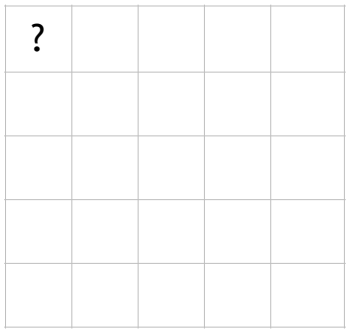

### **Kernel 3x3**

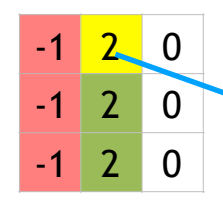

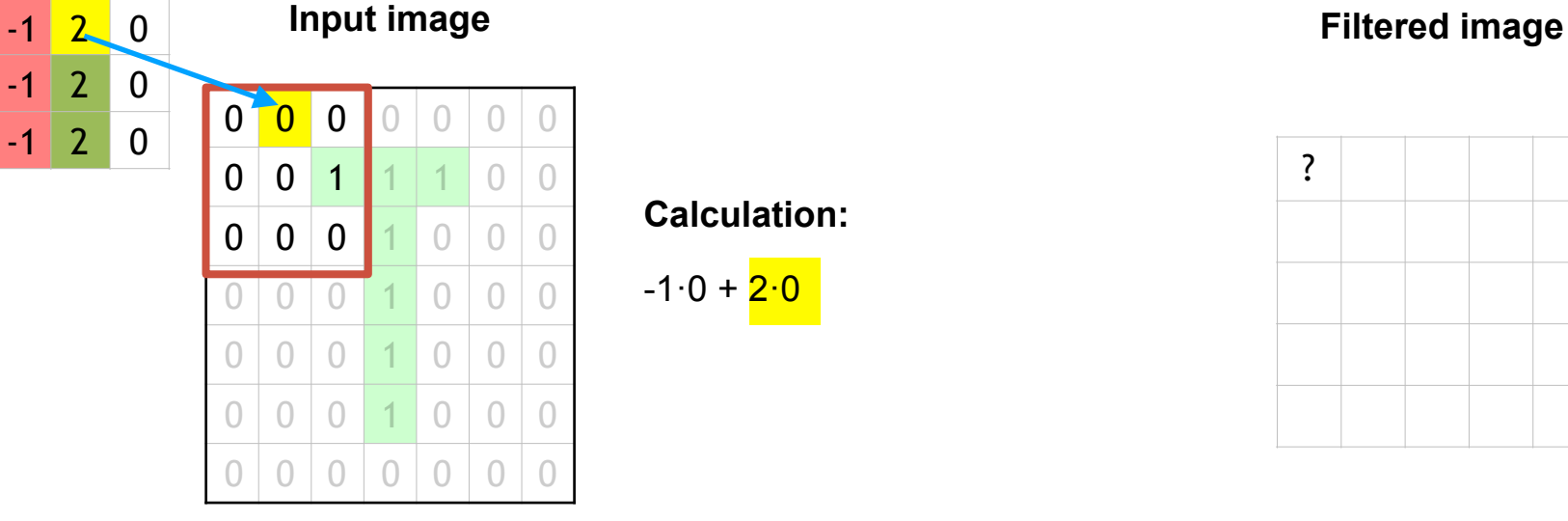

### **Calculation:**

 $-1.0 + 2.0$ 

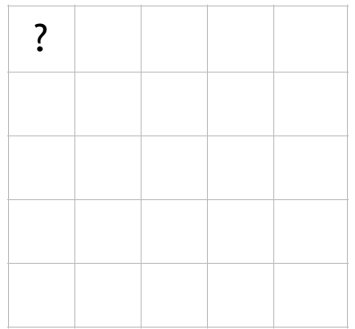

### **Kernel 3x3**

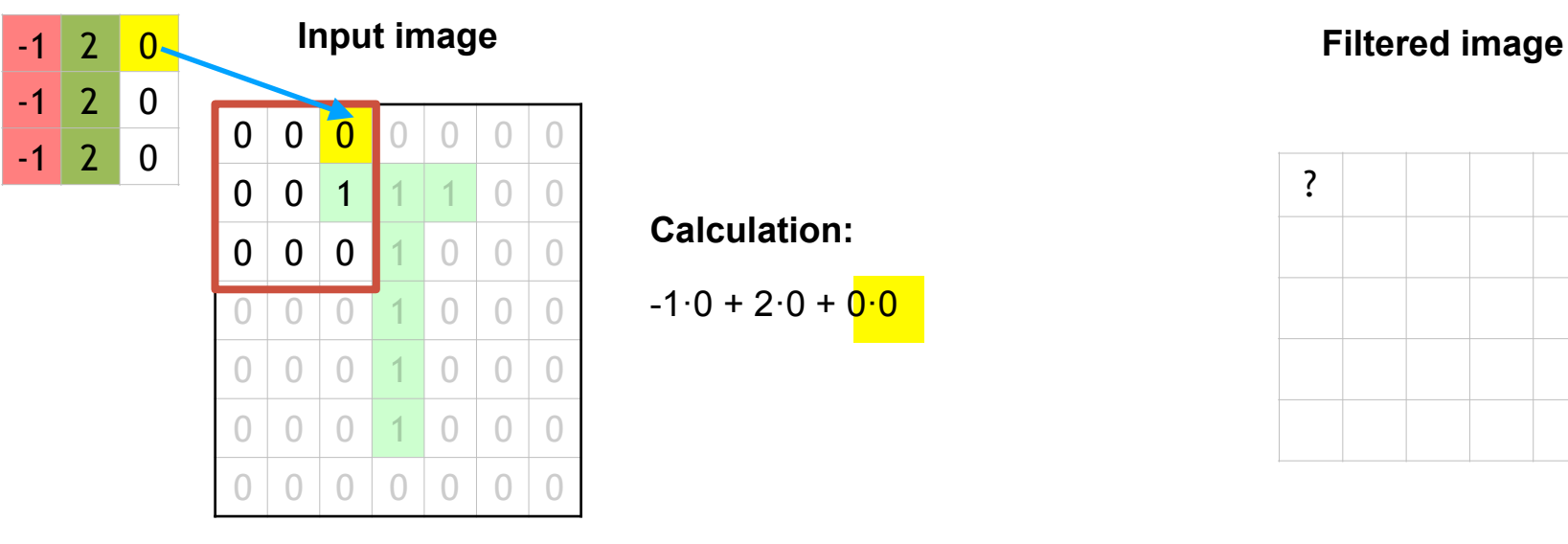

**Calculation:** 

 $-1.0 + 2.0 + 0.0$ 

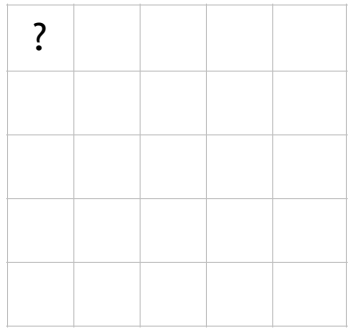

### **Kernel 3x3**

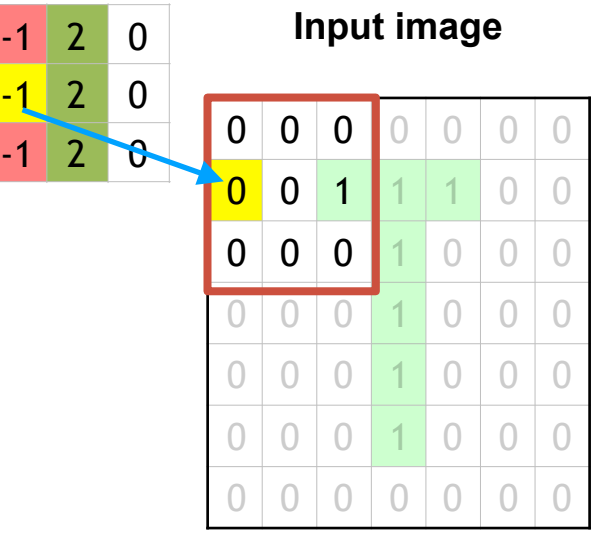

**Calculation:** 

 $-1.0 + 2.0 + 0.0 +$  $-1.0$ 

### **Filtered image**

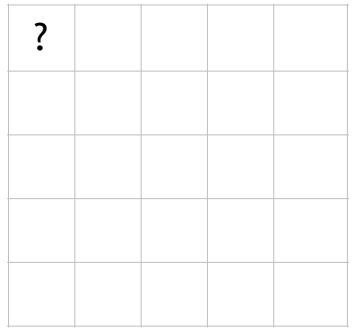

### **Kernel 3x3**

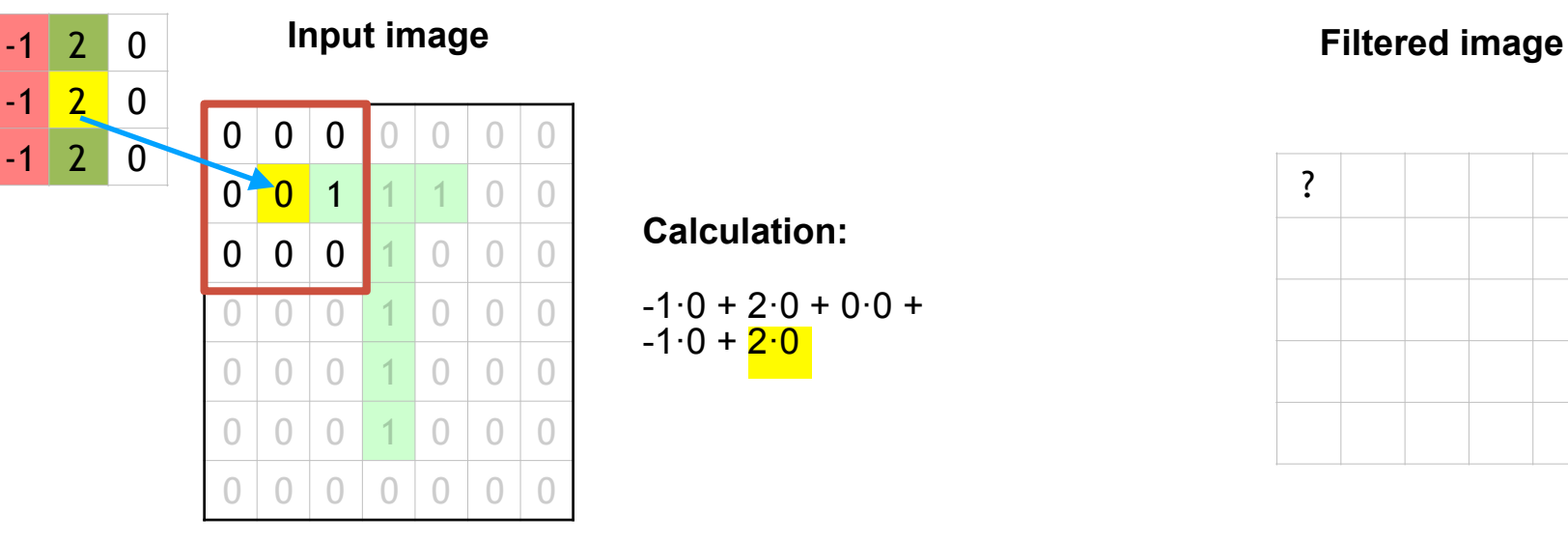

### **Calculation:**

$$
-1.0 + 2.0 + 0.0 +
$$
  
-1.0 + 2.0

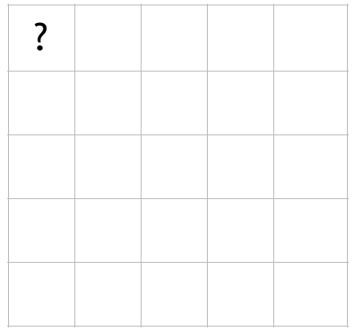

### **Kernel 3x3**

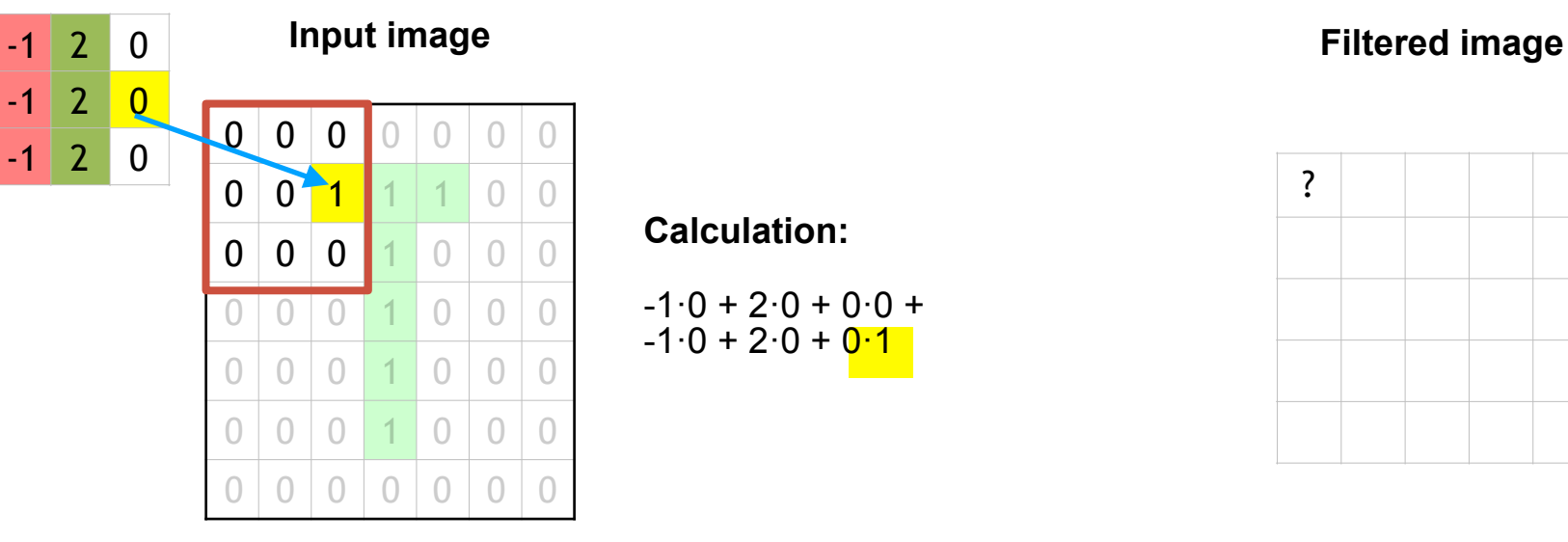

**Calculation:** 

$$
-1.0 + 2.0 + 0.0 +
$$
  

$$
-1.0 + 2.0 + 0.1
$$

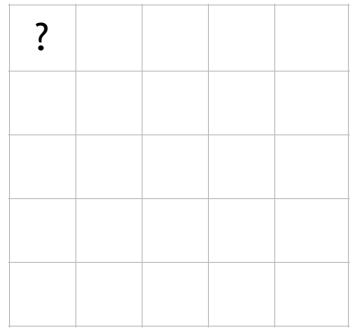

### **Kernel 3x3**

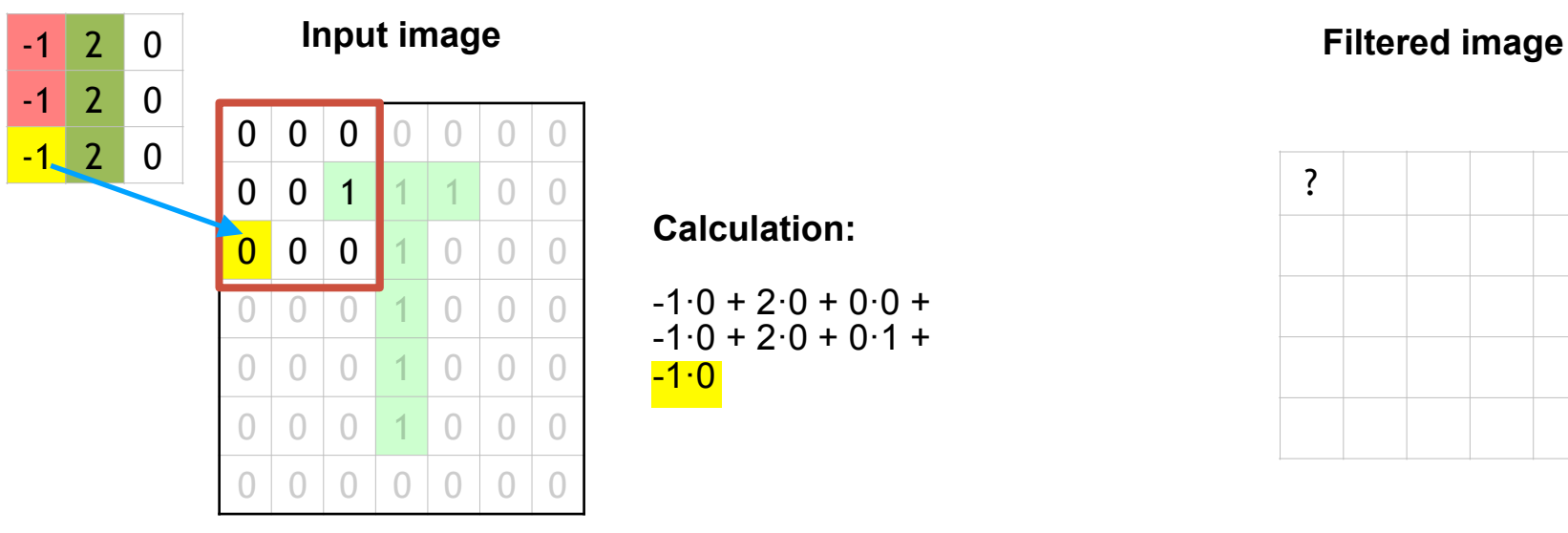

**Calculation:** 

$$
-1.0 + 2.0 + 0.0 +
$$
  

$$
-1.0 + 2.0 + 0.1 +
$$
  

$$
-1.0
$$

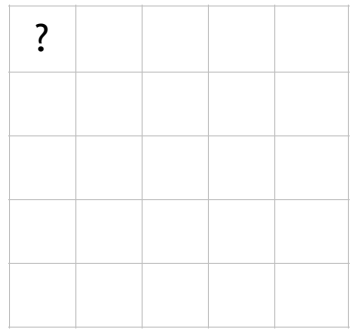

### **Kernel 3x3**

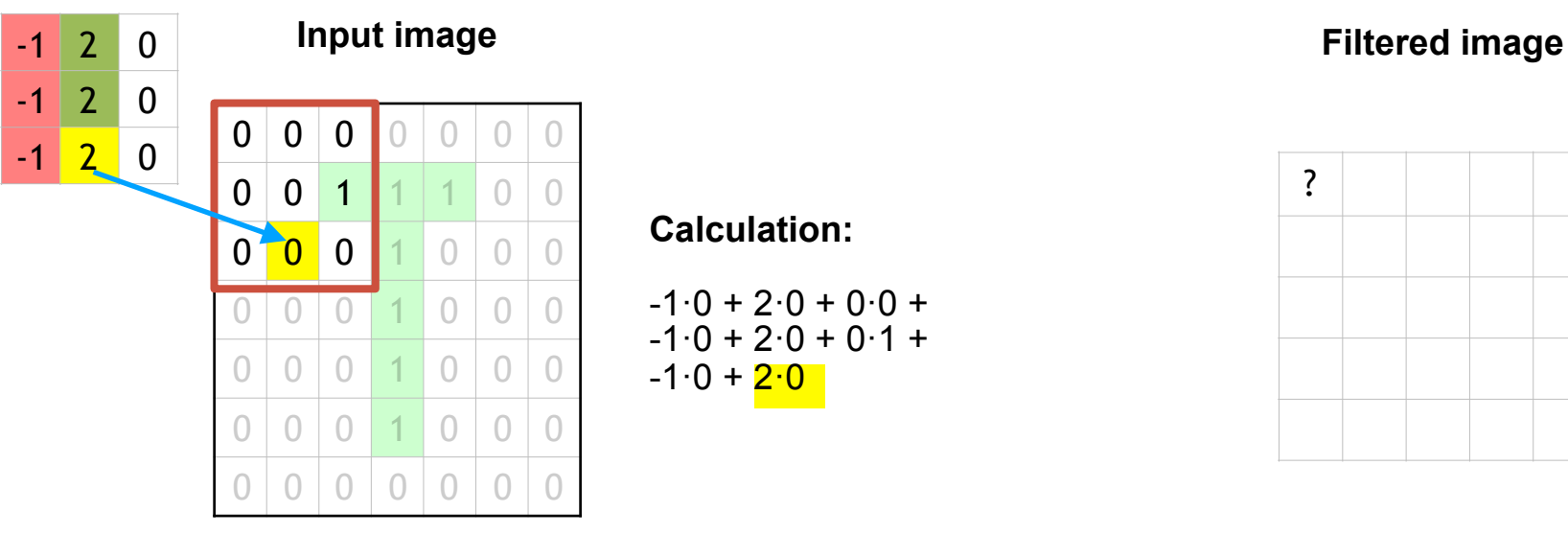

### **Calculation:**

$$
-1.0 + 2.0 + 0.0 +\n-1.0 + 2.0 + 0.1 +\n-1.0 + 2.0
$$

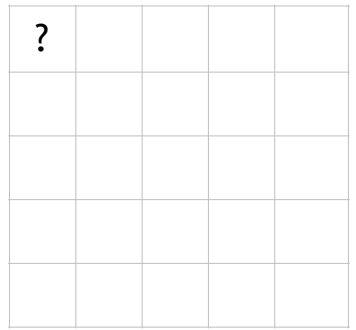

### **Kernel 3x3**

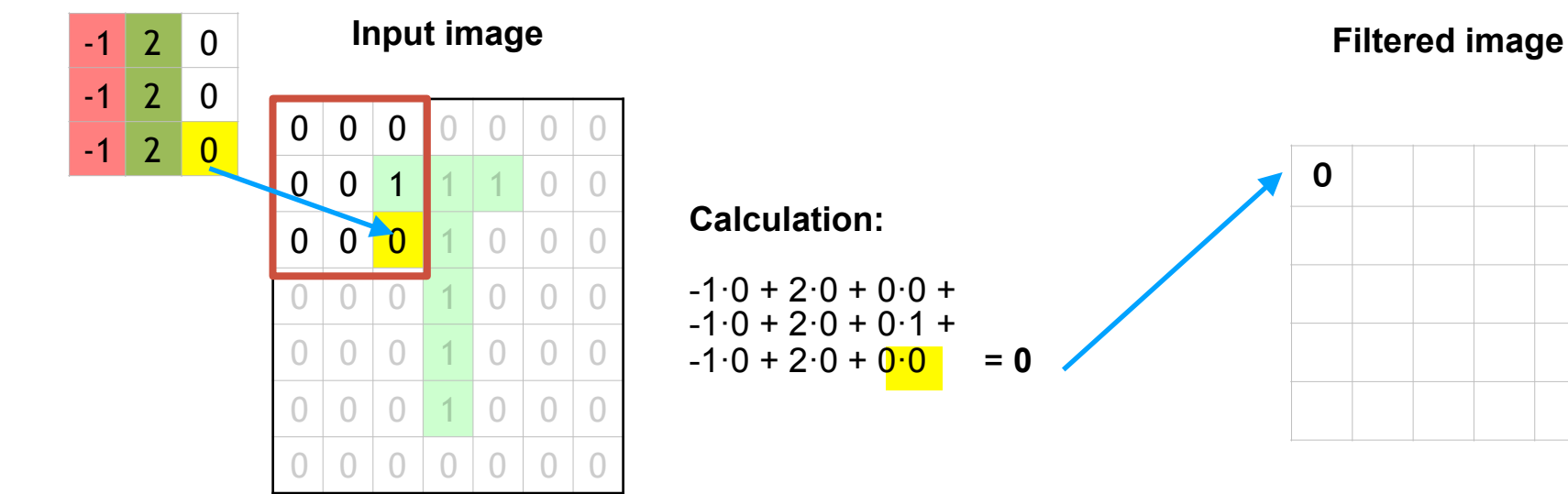

### **Kernel 3x3**

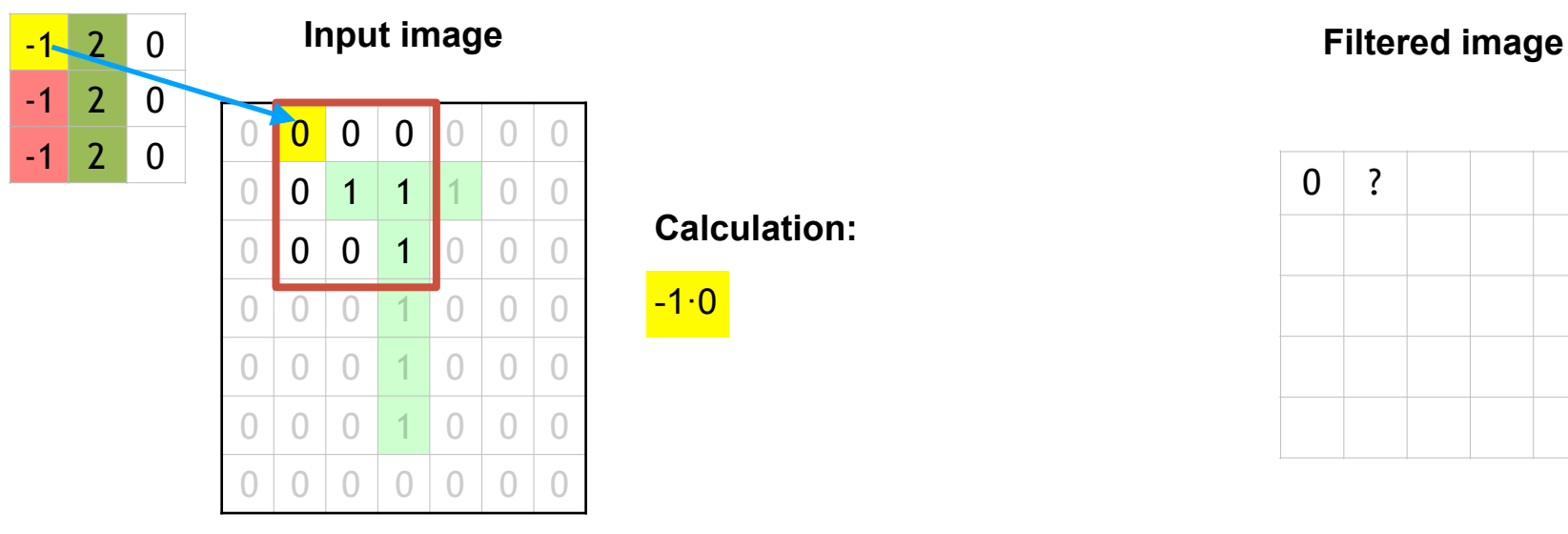

**Calculation:** 

 $-1.0$ 

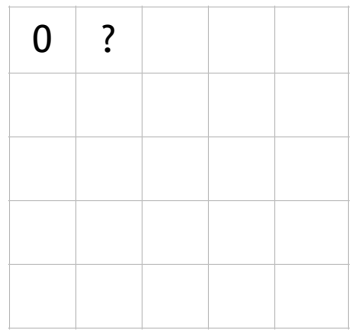

### **Kernel 3x3**

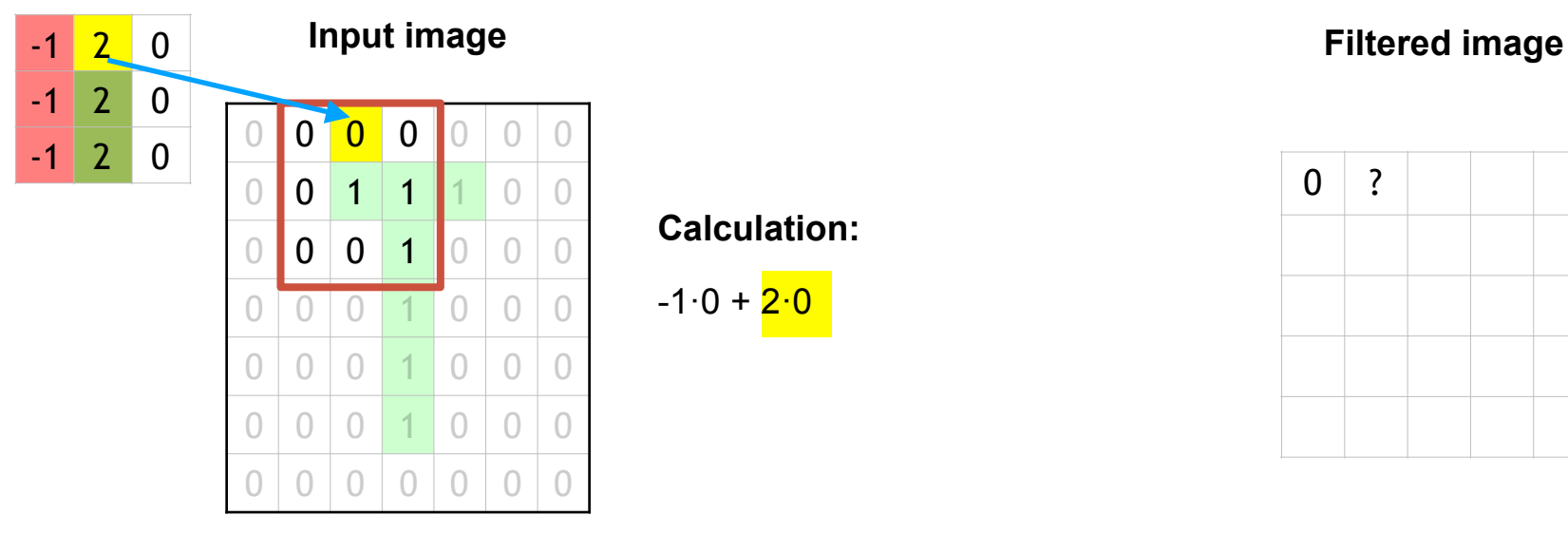

### **Calculation:**

 $-1.0 + 2.0$ 

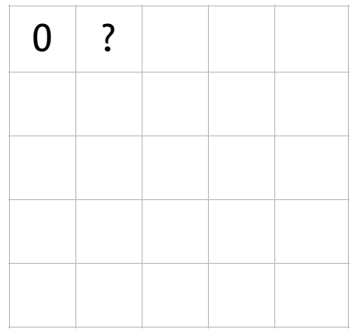
#### **Kernel 3x3**

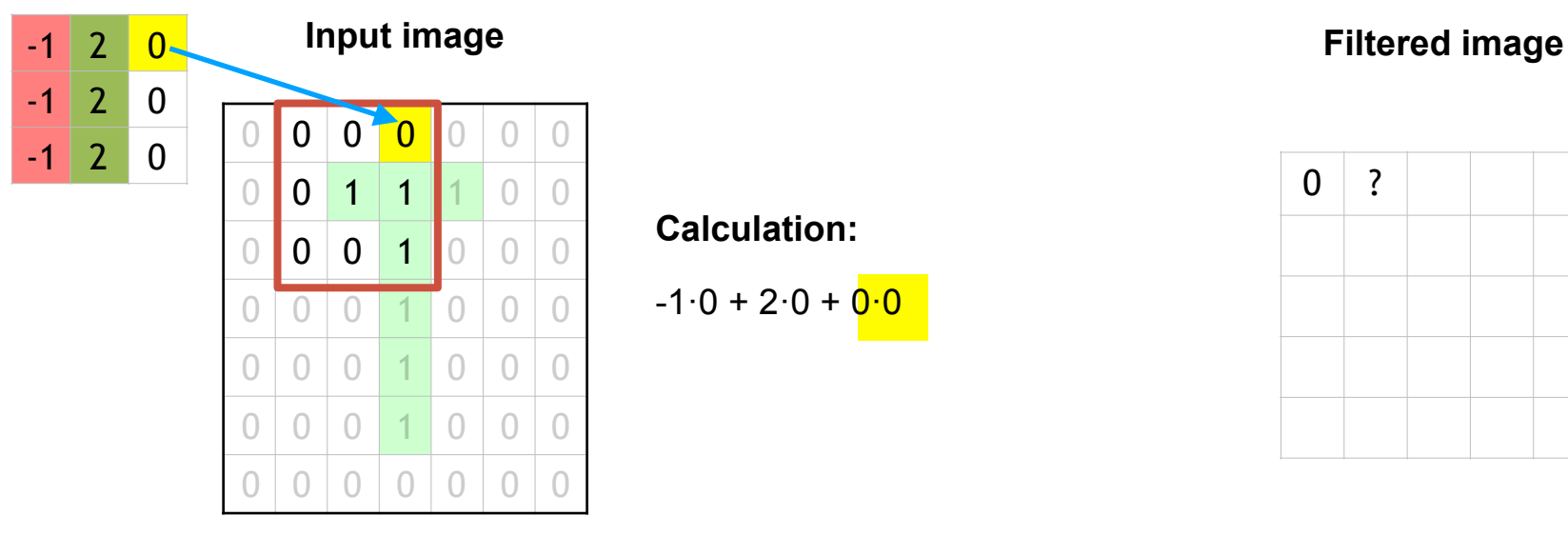

**Calculation:** 

 $-1.0 + 2.0 + 0.0$ 

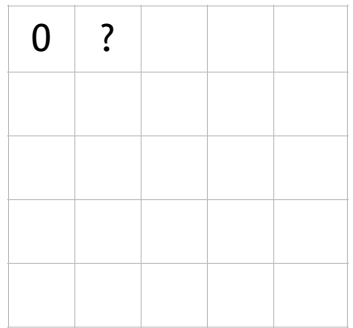

### **Kernel 3x3**

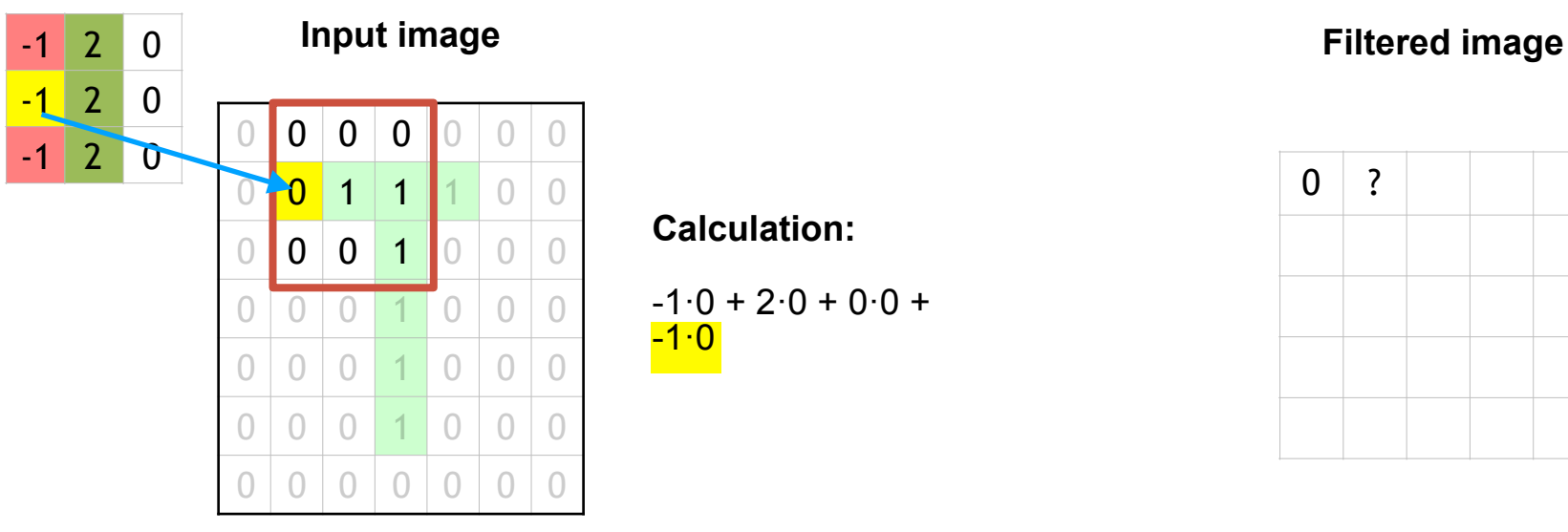

**Calculation:** 

 $-1.0 + 2.0 + 0.0 +$  $-1.0$ 

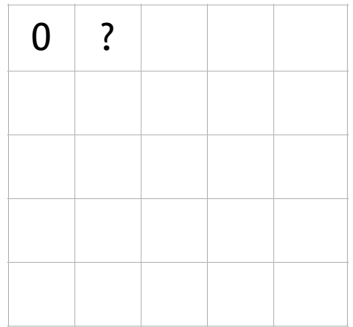

### **Kernel 3x3**

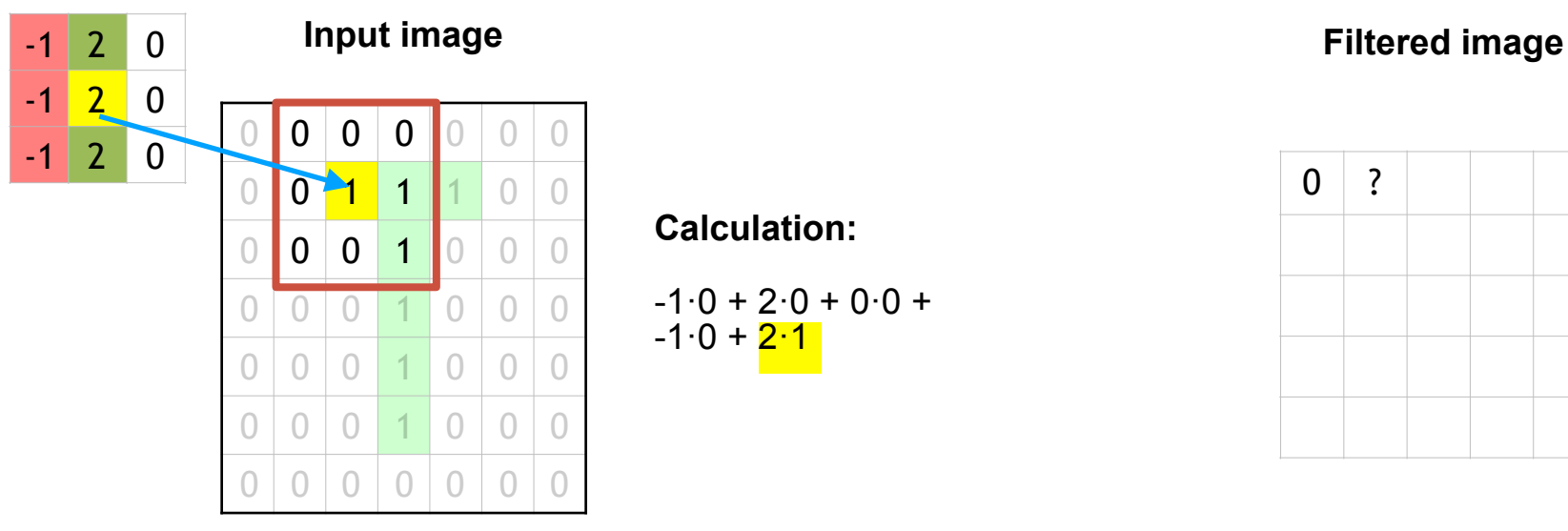

### **Calculation:**

$$
-1.0 + 2.0 + 0.0 +
$$
  
-1.0 + 2.1

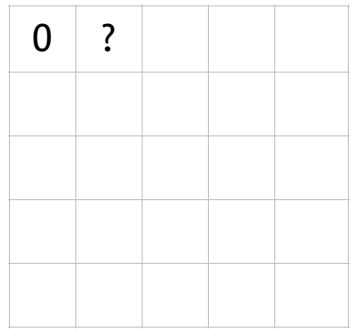

### **Kernel 3x3**

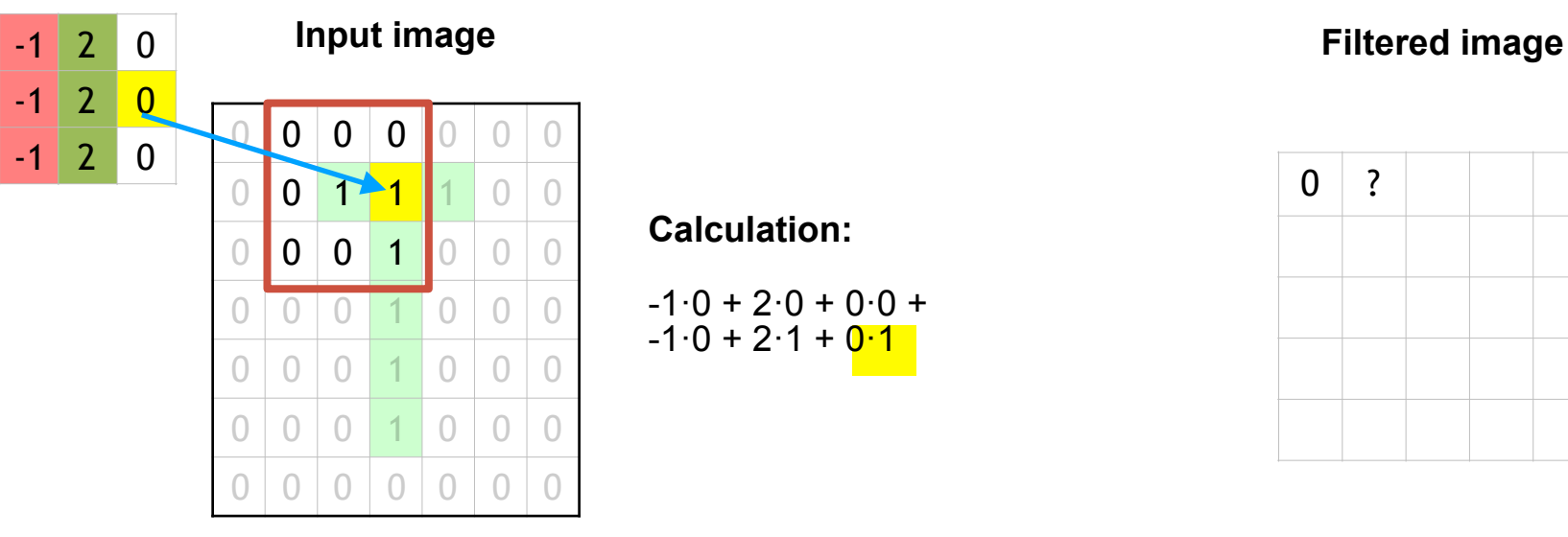

**Calculation:** 

$$
-1.0 + 2.0 + 0.0 +
$$
  

$$
-1.0 + 2.1 + 0.1
$$

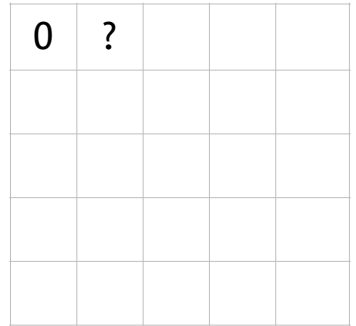

### **Kernel 3x3**

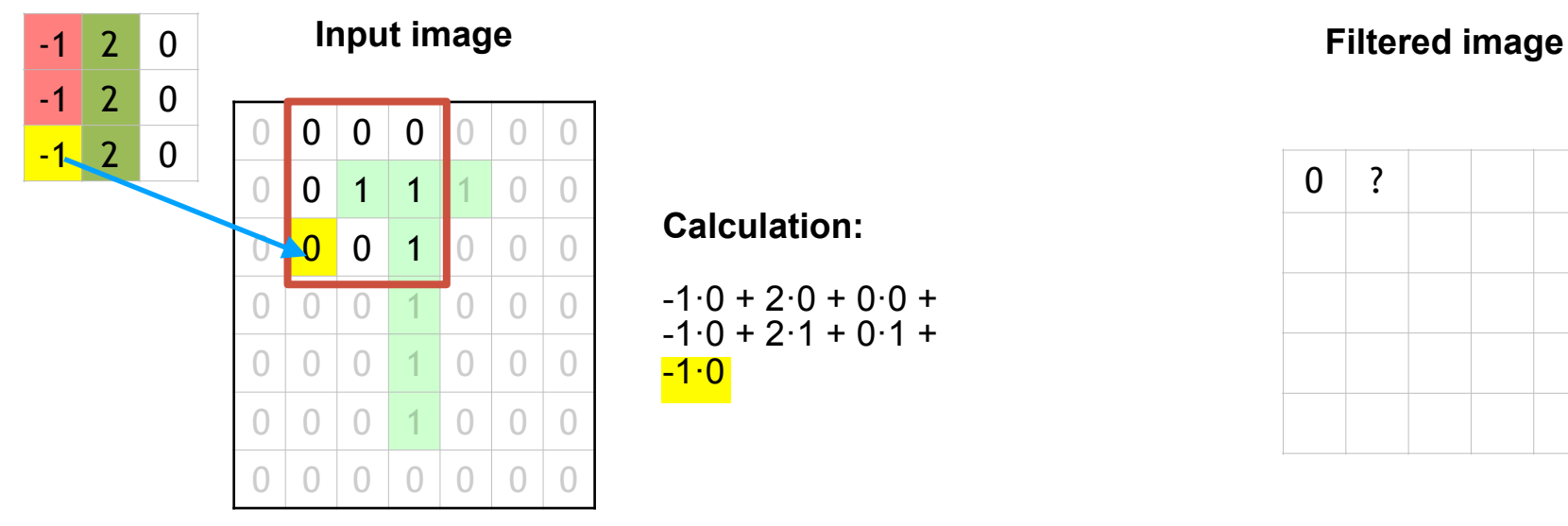

**Calculation:** 

$$
-1.0 + 2.0 + 0.0 +
$$
  

$$
-1.0 + 2.1 + 0.1 +
$$
  

$$
-1.0
$$

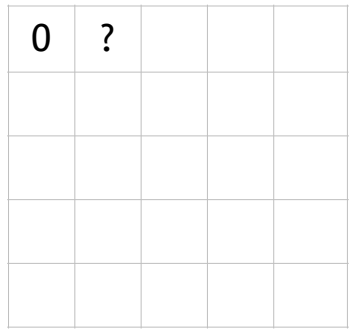

### **Kernel 3x3**

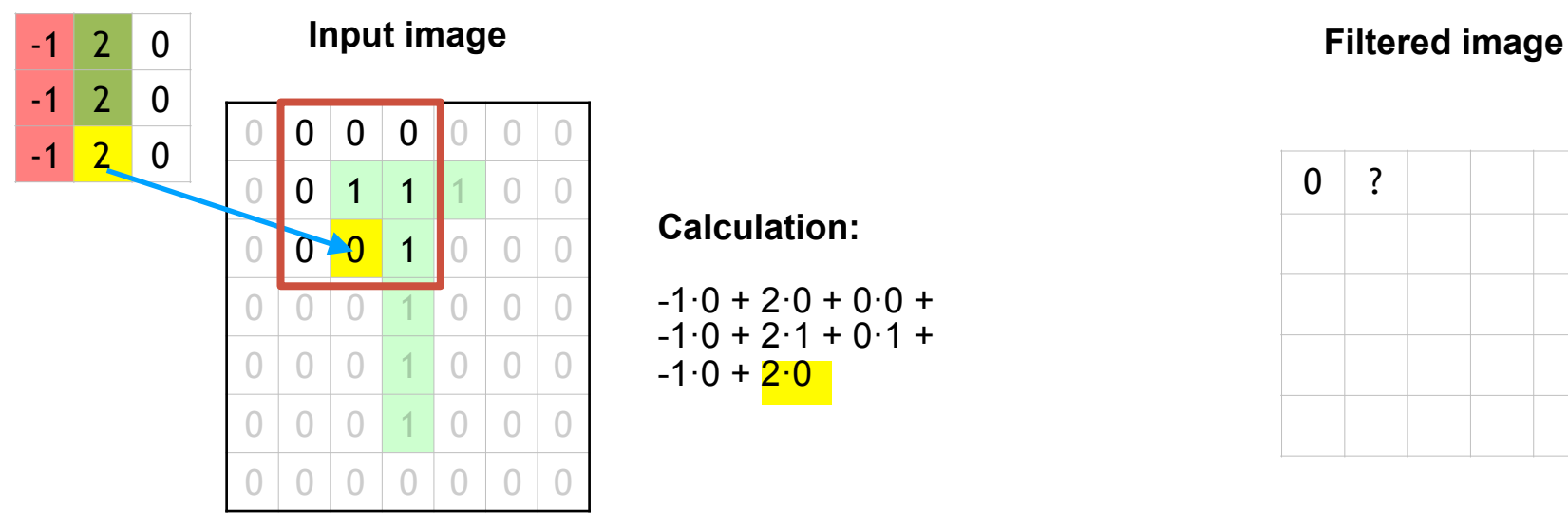

### **Calculation:**

$$
-1.0 + 2.0 + 0.0 +\n-1.0 + 2.1 + 0.1 +\n-1.0 + 2.0
$$

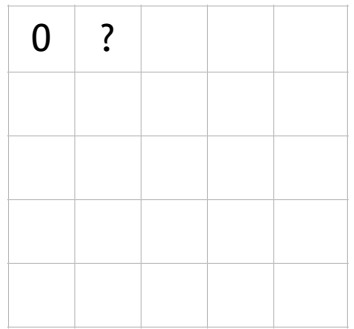

### **Kernel 3x3**

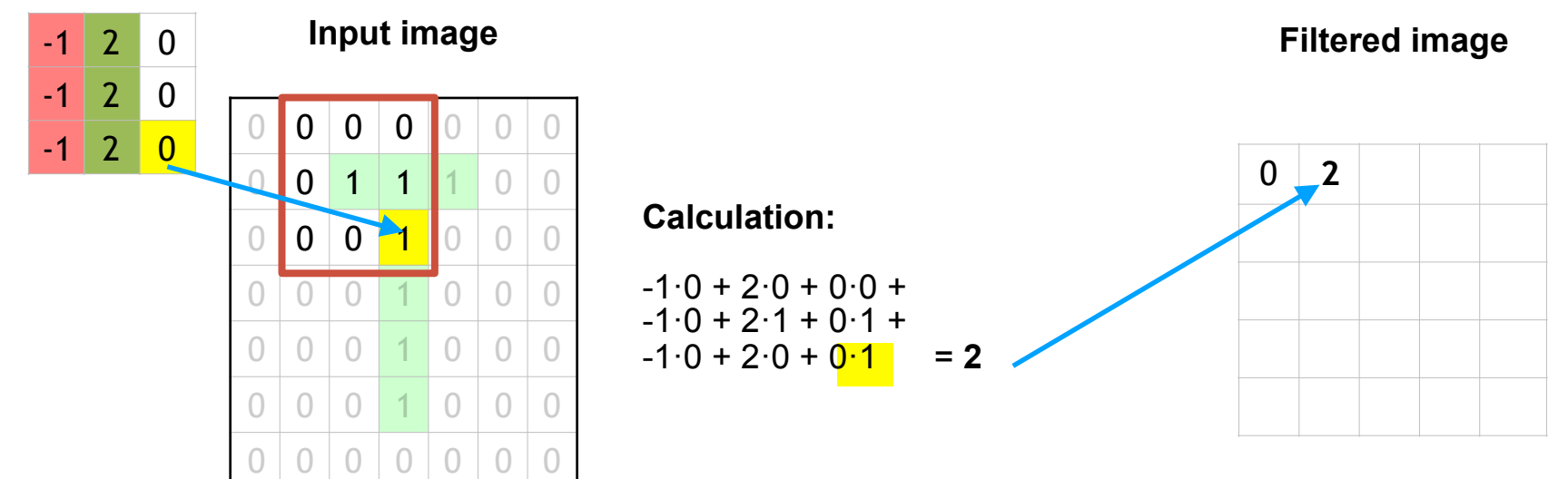

 $-1$  2 0  $-1$  2 0  $-1$  2 0  $0 0 0 0 0 0 0 0$ 0 0 <mark>1 1 1</mark> 0 0 0 0 0 <mark>1 0 0 0</mark> 0 0 0 <mark>1 0 0 0</mark> 0 0 0 <mark>1 0 0 0</mark>  $0 0 0 1 0 0 0$  $0 0 0 0 0 0 0 0$ **Input image Kernel 3x3**  $0 2 3 0 -1$  $0$  | 2 | 5 | -1 | -1  $0 0 6 -3 0$  $0 0 6 -3 0$  $0 0 4 2 0$ **Filtered image**

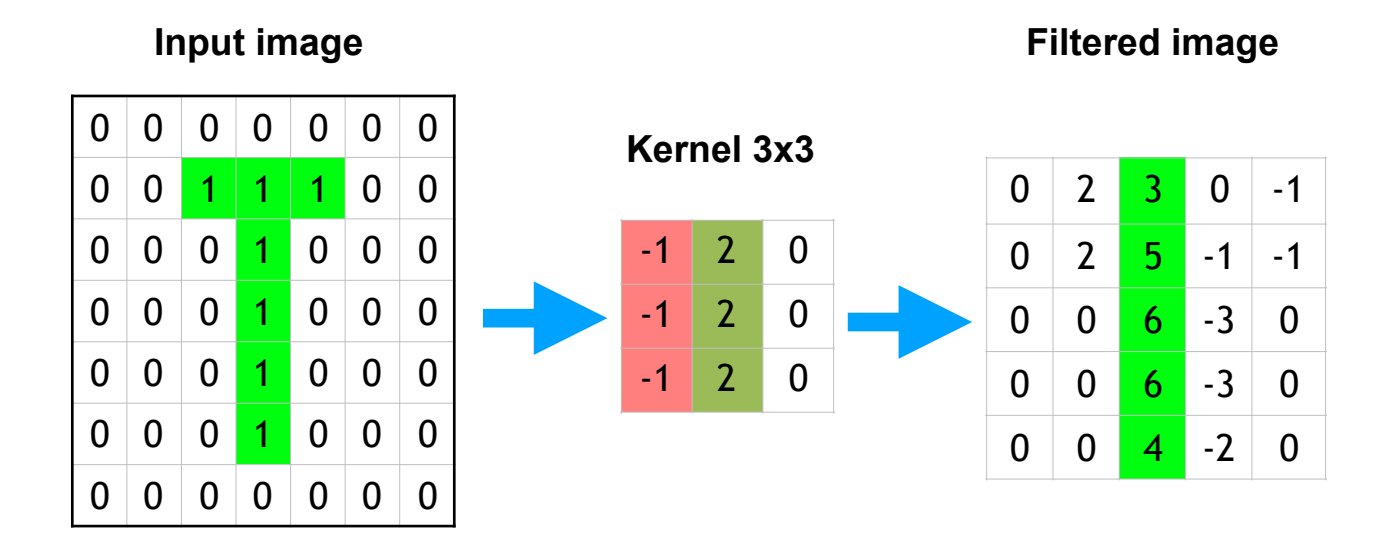

#### **Note:**

Each kernel has another parameter that is learned, the bias, which would be added to the final calculation. In these examples we assume for simplicity that this constant is 0

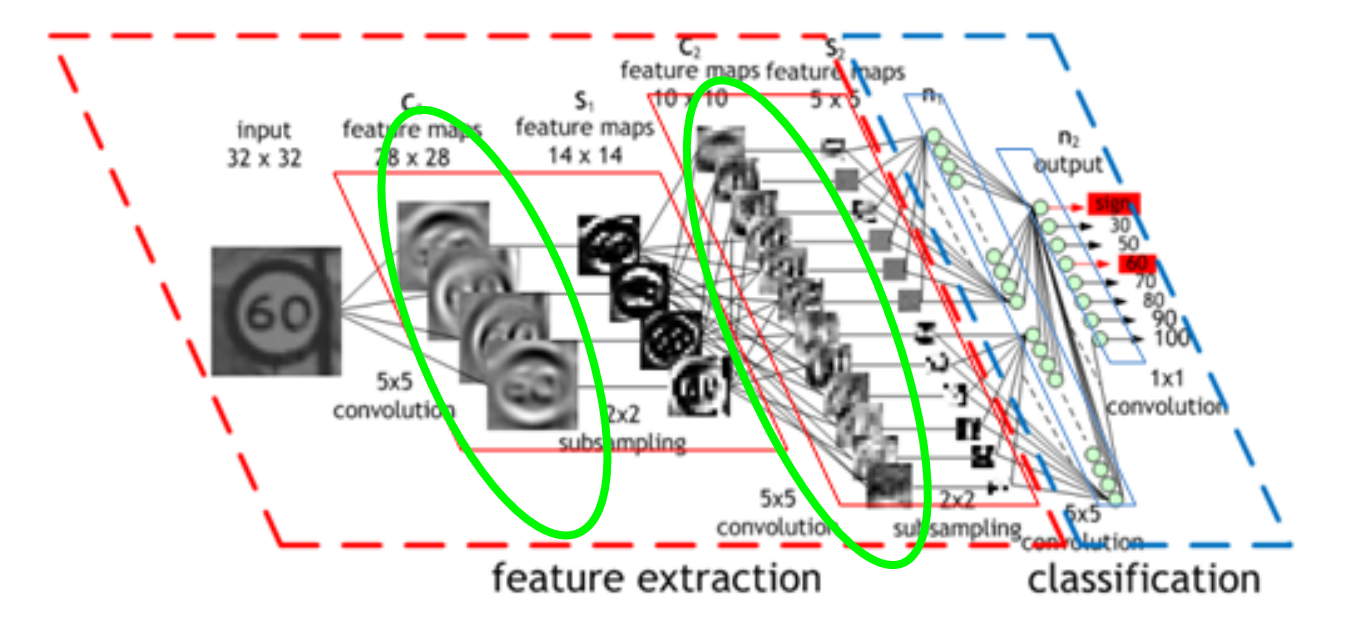

Convolutional layer If ReLU is added:

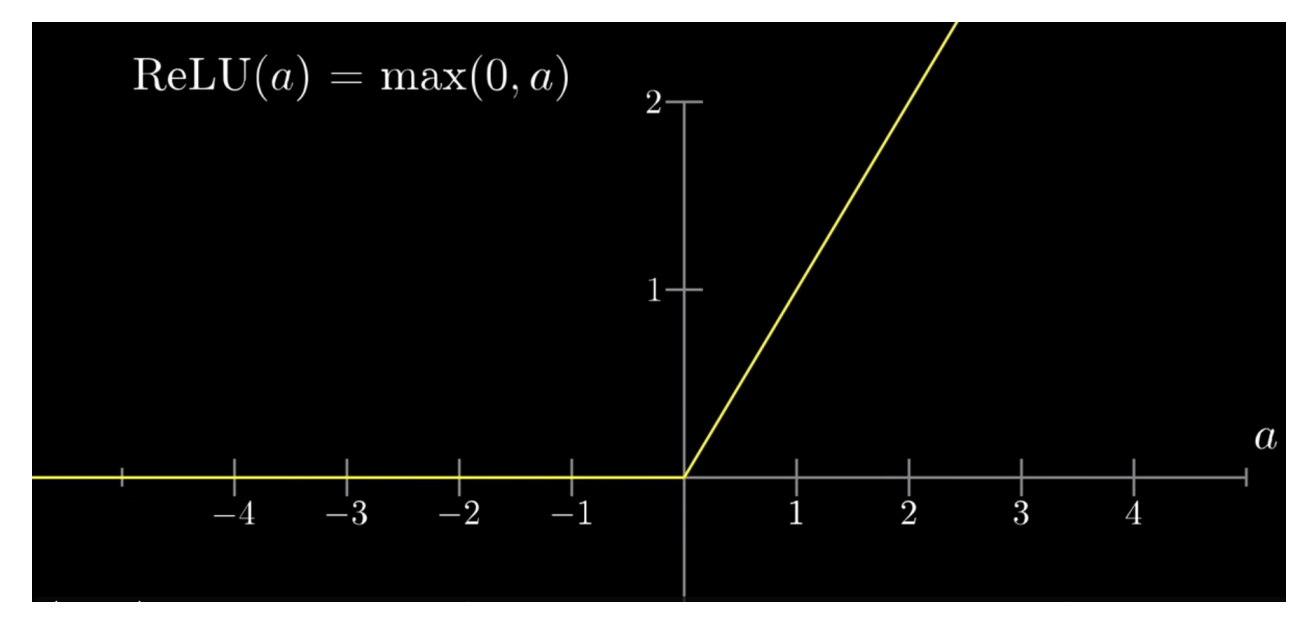

# Convolutional layer If ReLU is added:

#### **Input image**

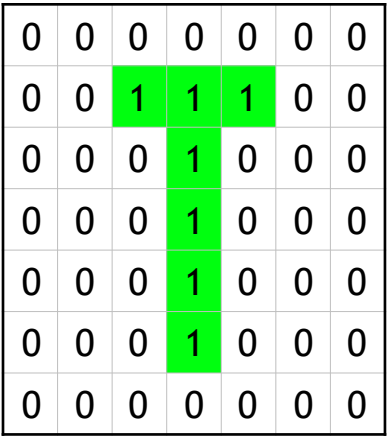

**Kernel 3x3**

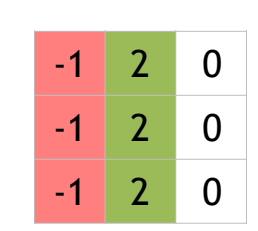

**Filtered image (before ReLU)**

| 0 | $\overline{2}$ | 3 | 0    | 1 |
|---|----------------|---|------|---|
| 0 | 2              | 5 | - 1  | 1 |
| 0 | 0              | 6 | -3   | 0 |
| 0 | 0              | 6 | -3   | 0 |
| 0 | 0              | 4 | $-2$ | D |

**Filtered image (after ReLU)**

| 0 | $\overline{2}$ | 3 | 0 | 0 |
|---|----------------|---|---|---|
| 0 | 2              | 5 | 0 | 0 |
| 0 | 0              | 6 | 0 | 0 |
| 0 | 0              | 6 | 0 | 0 |
| O | 0              |   | 0 | 0 |

### **Pooling layer**

# Pooling layer

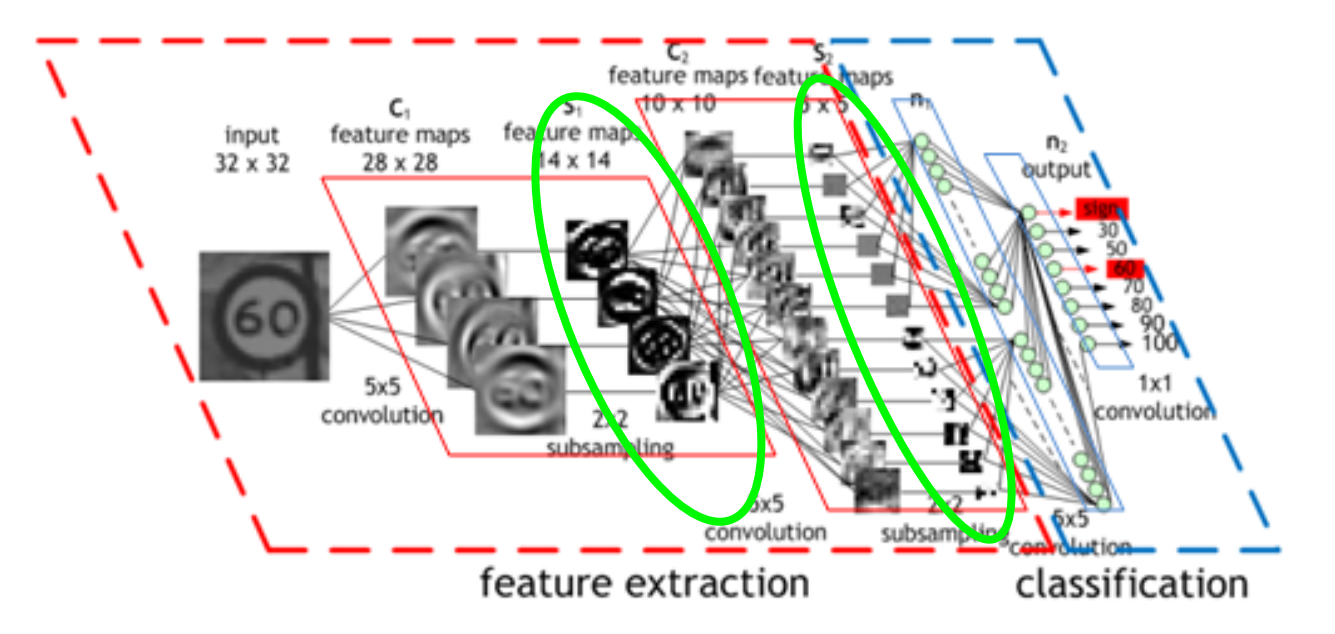

- Pooling layer creates low-resolution versions of the images that reach it
- It forces the next layer to focus on extracting more global characteristics

## Example: max-pooling layer

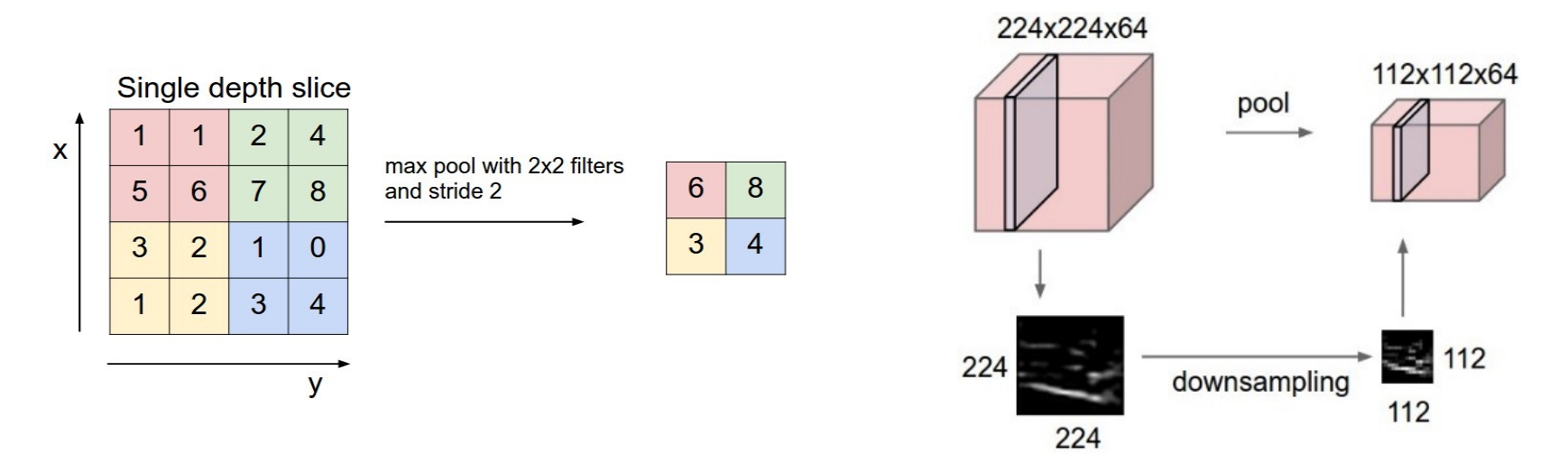

- Pooling layer creates low-resolution versions of the images that reach it
- It forces the next layer to focus on extracting more global characteristics
- It also adds robustness against image translations

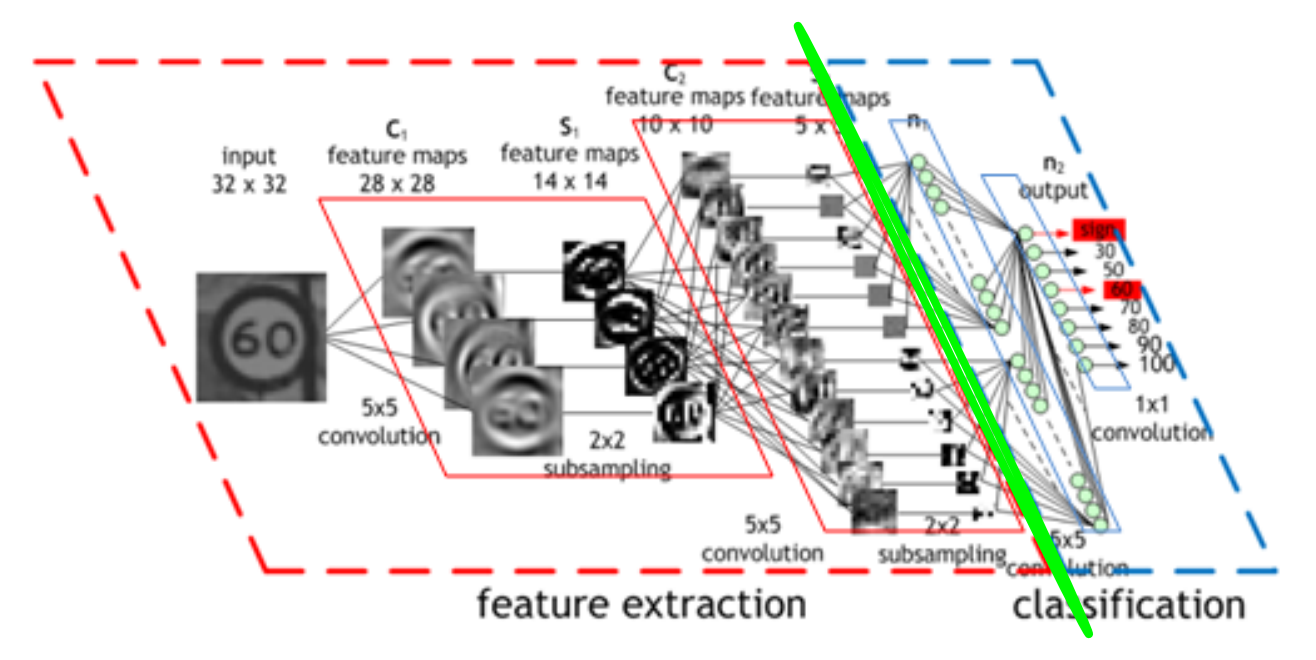

The flattening layer (sometimes not represented as a separate layer) converts a set of images into a single vector

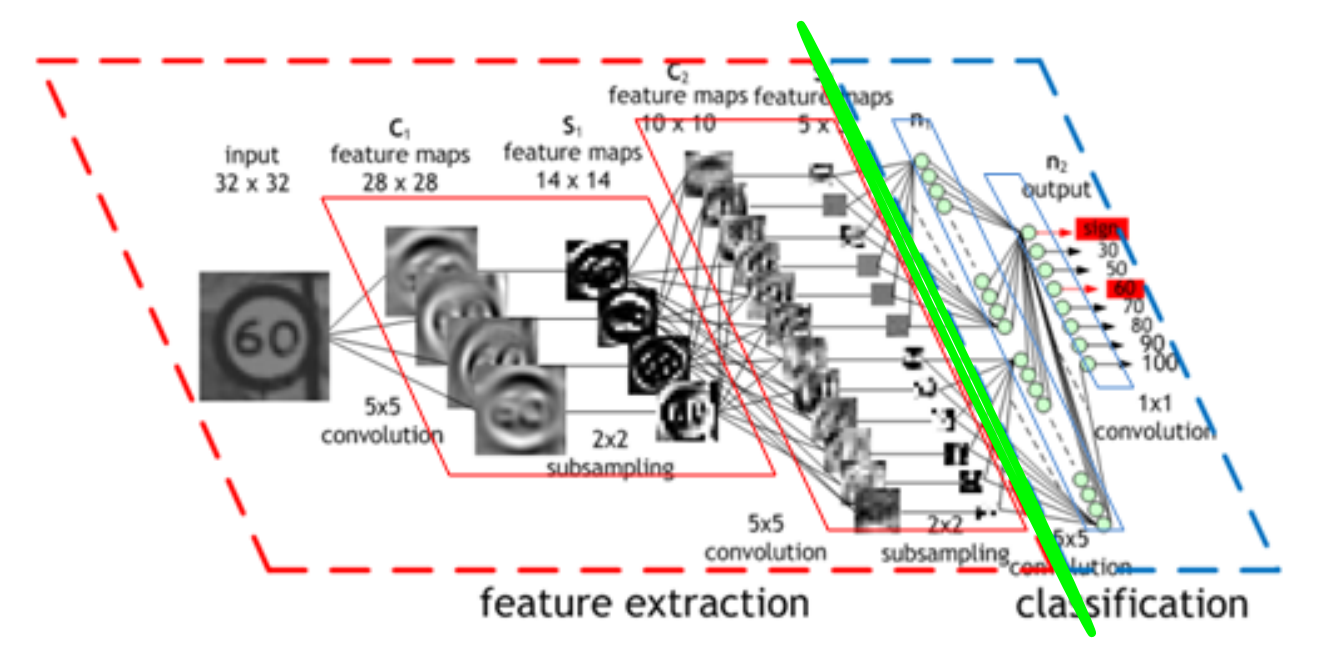

It is the **transition** between the **feature extraction** stage and the **classification** stage, which operates with dense layers

Example: if we have these images from a previous layer:

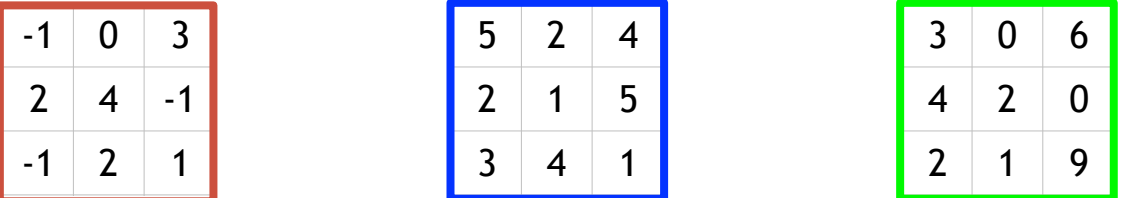

The flattening layer would transform them into a single vector:

-1 0 3 2 4 -1 -1 2 1 5 2 4 2 1 5 3 4 1 3 0 6 4 2 0 2 1 9

The idea is that from that moment on, the processing will be performed by dense layers (typical layers of shallow networks)

Flattening can also be performed by averaging each image:

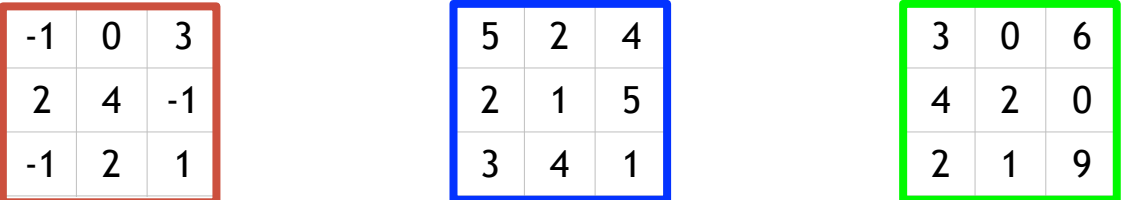

In this case the flattening layer would transform them into:

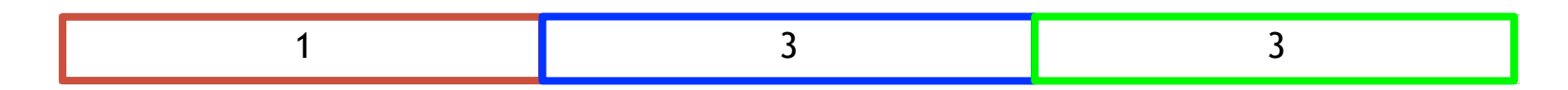

In this case the simplification is greater but relevant information may be lost

### **Dense layer**

## Dense layers

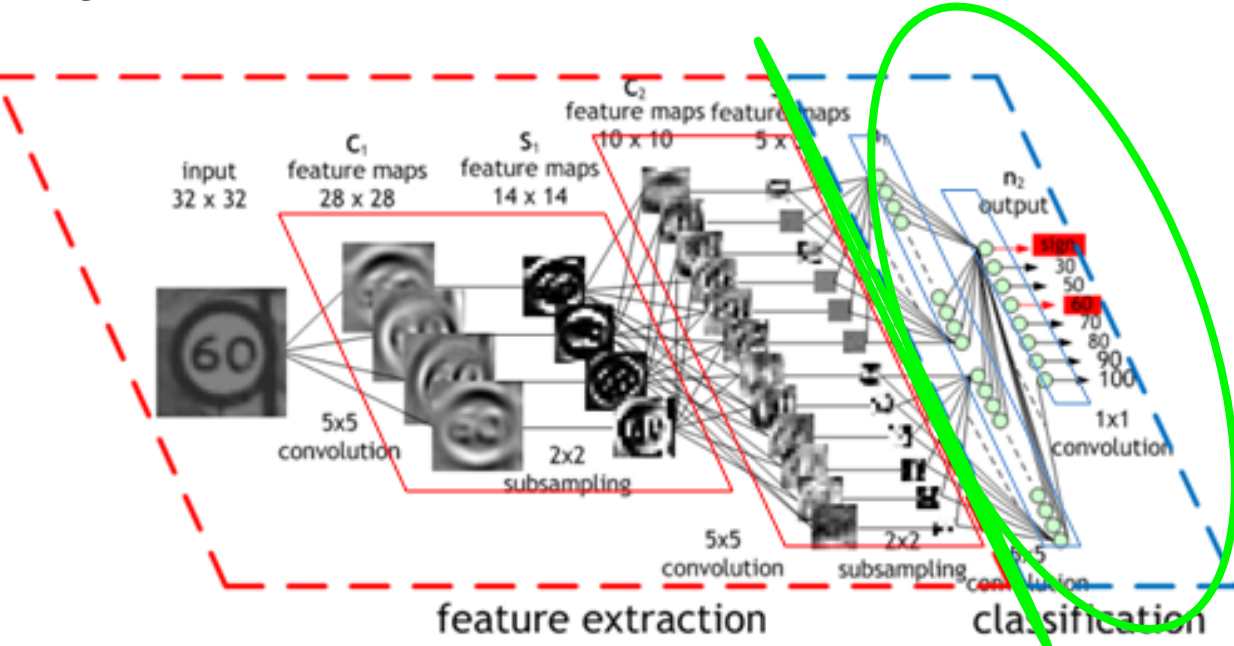

- These are the "typical" layers of non-deep (shallow) neural networks
- They take as input a vector and return a vector
- Each neuron processes all the outputs of the previous layer: many connections!

**Creation of Convolutional Neural Networks (CNNs) in Keras** 

### **Deep Convolutional Neural Network (CNN)**

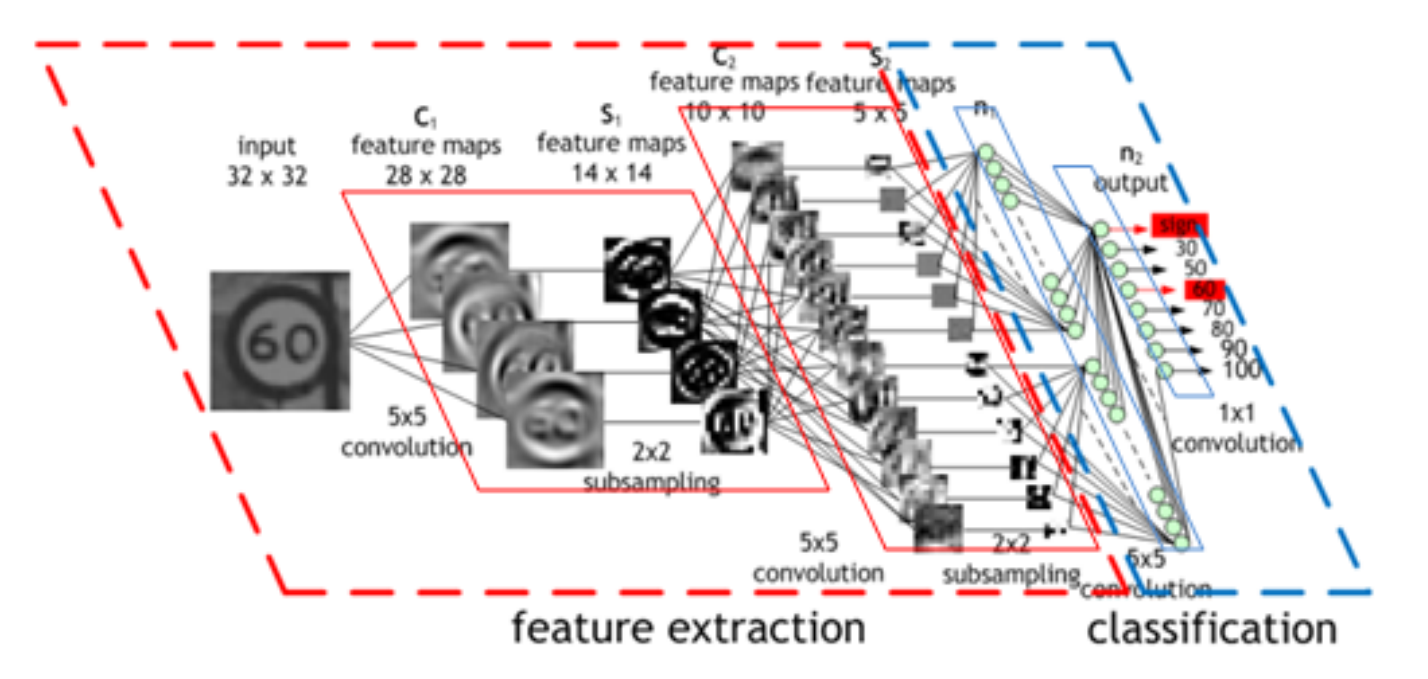

<https://developer.nvidia.com/discover/convolutional-neural-network> Imagen: Maurice Peemen

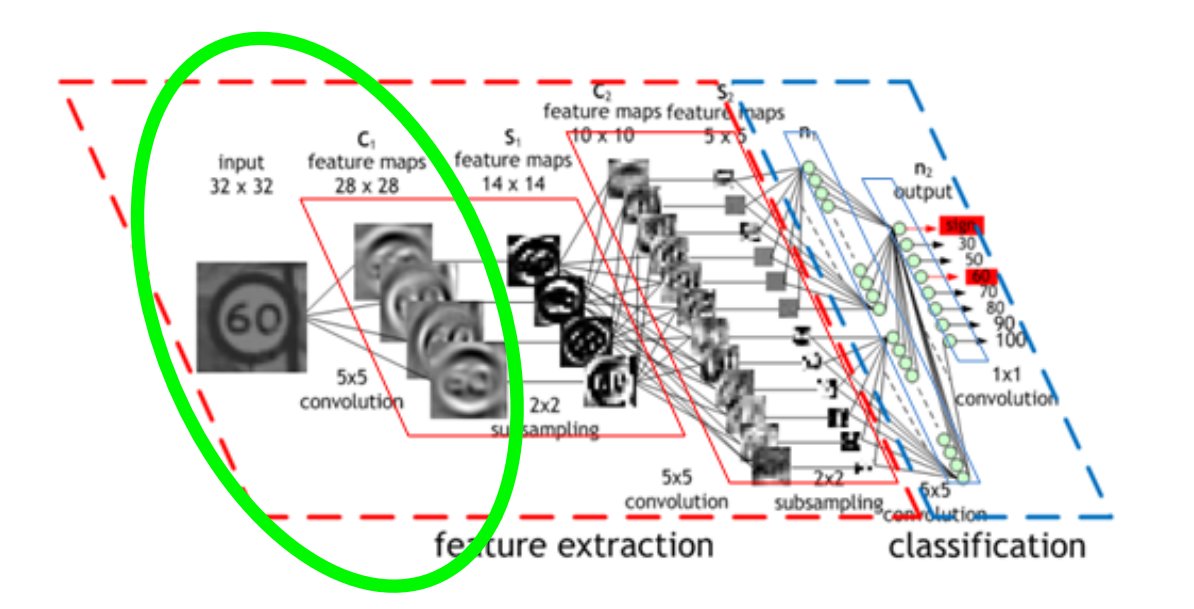

```
model = Sequential()model.add(Conv2D(filters=4, input_shape=(32,32,1,), 
           kernel_size=(5,5), activation='relu'))
model.add(MaxPooling2D(pool_size=(2,2)))
model.add(Conv2D(filters=10,kernel_size=(5,5),activation='relu'))
model.add(MaxPooling2D())
model.add(Flatten())
model.add(Dense(100, activation='relu'))
model.add(Dense(8, activation='softmax'))
model.compile(loss='categorical_crossentropy', optimizer='adam')
```
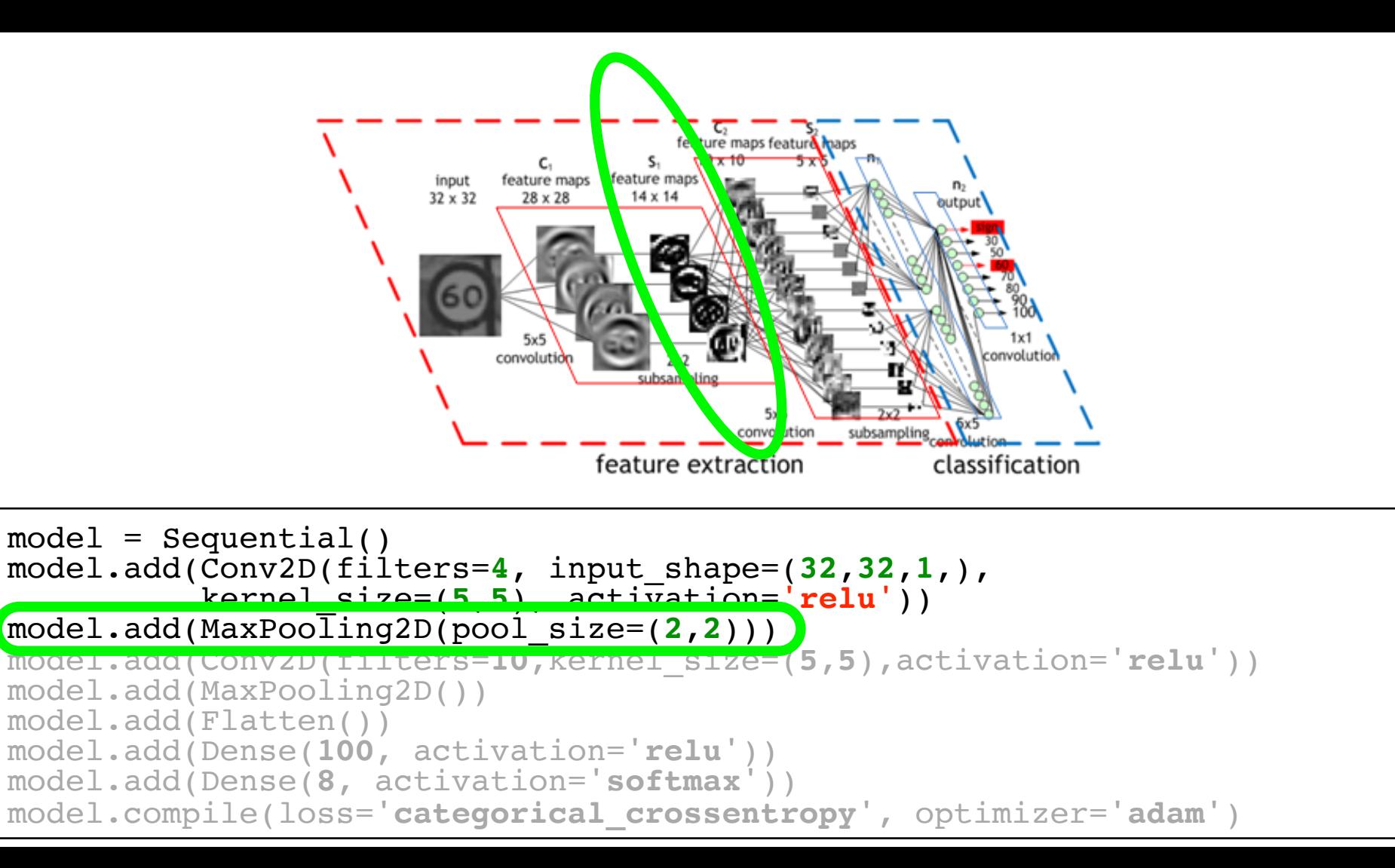

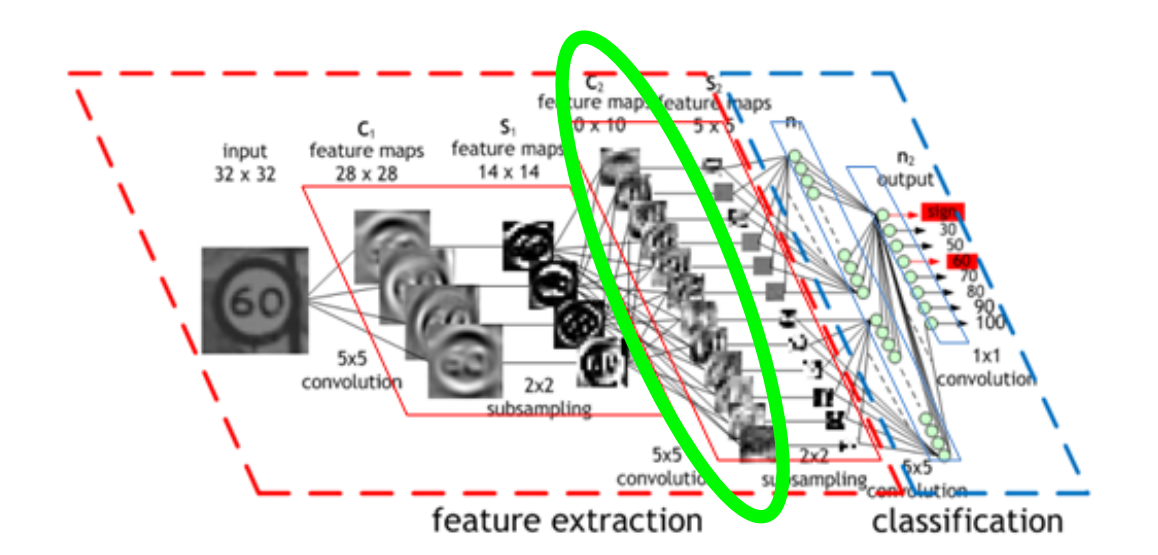

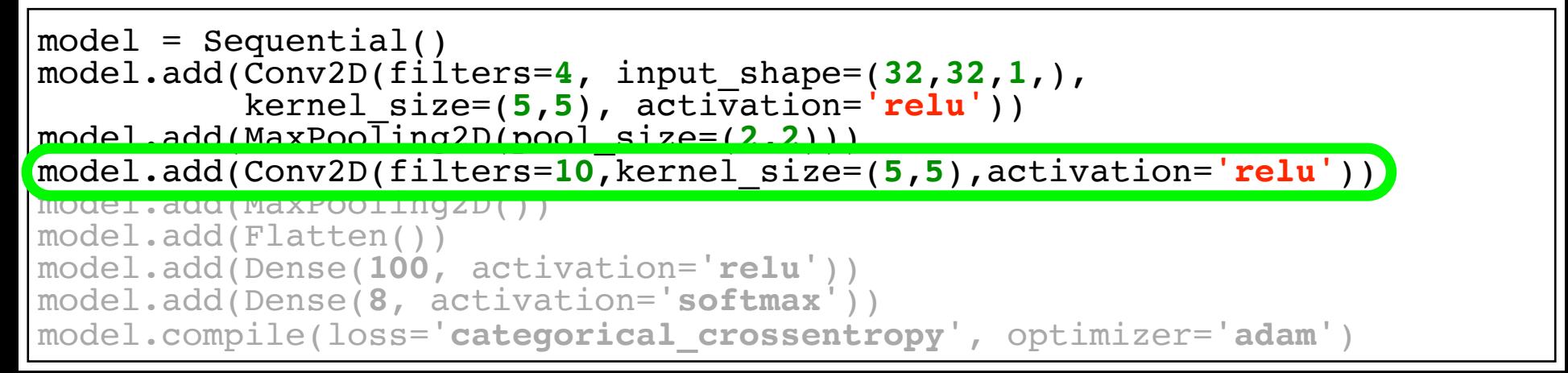

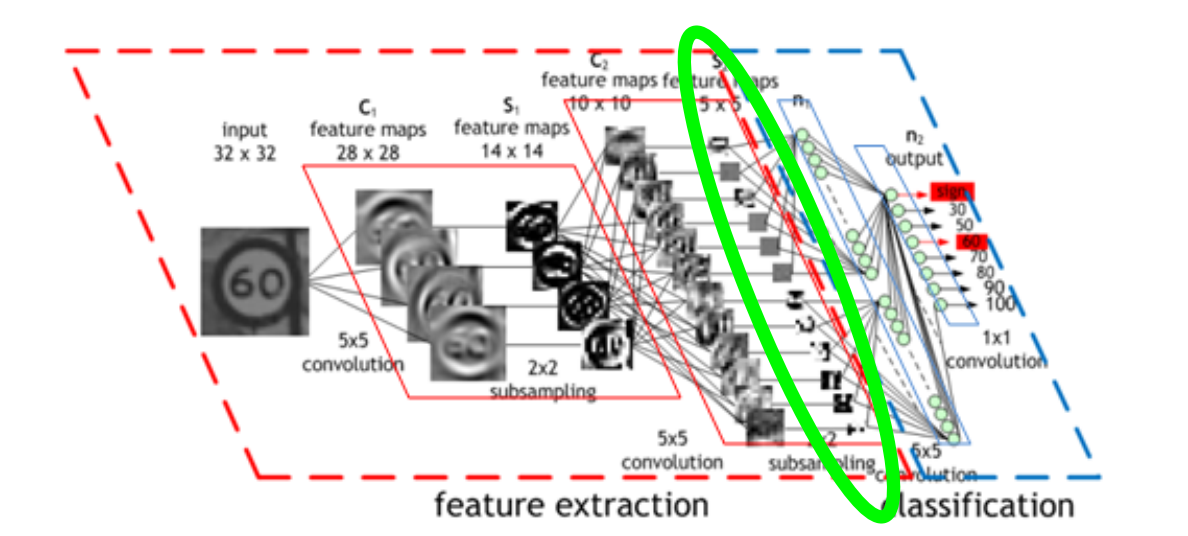

```
model = Sequential()model.add(Conv2D(filters=4, input_shape=(32,32,1,), 
           kernel_size=(5,5), activation='relu'))
model.add(MaxPoolling2D(pool size=(2,2)))model.add(Conv2D(filters=10,kernel_size=(5,5),activation='relu'))
model.add(MaxPooling2D())
model.add(Liquen)
model.add(Dense(100, activation='relu'))
model.add(Dense(8, activation='softmax'))
model.compile(loss='categorical_crossentropy', optimizer='adam')
```
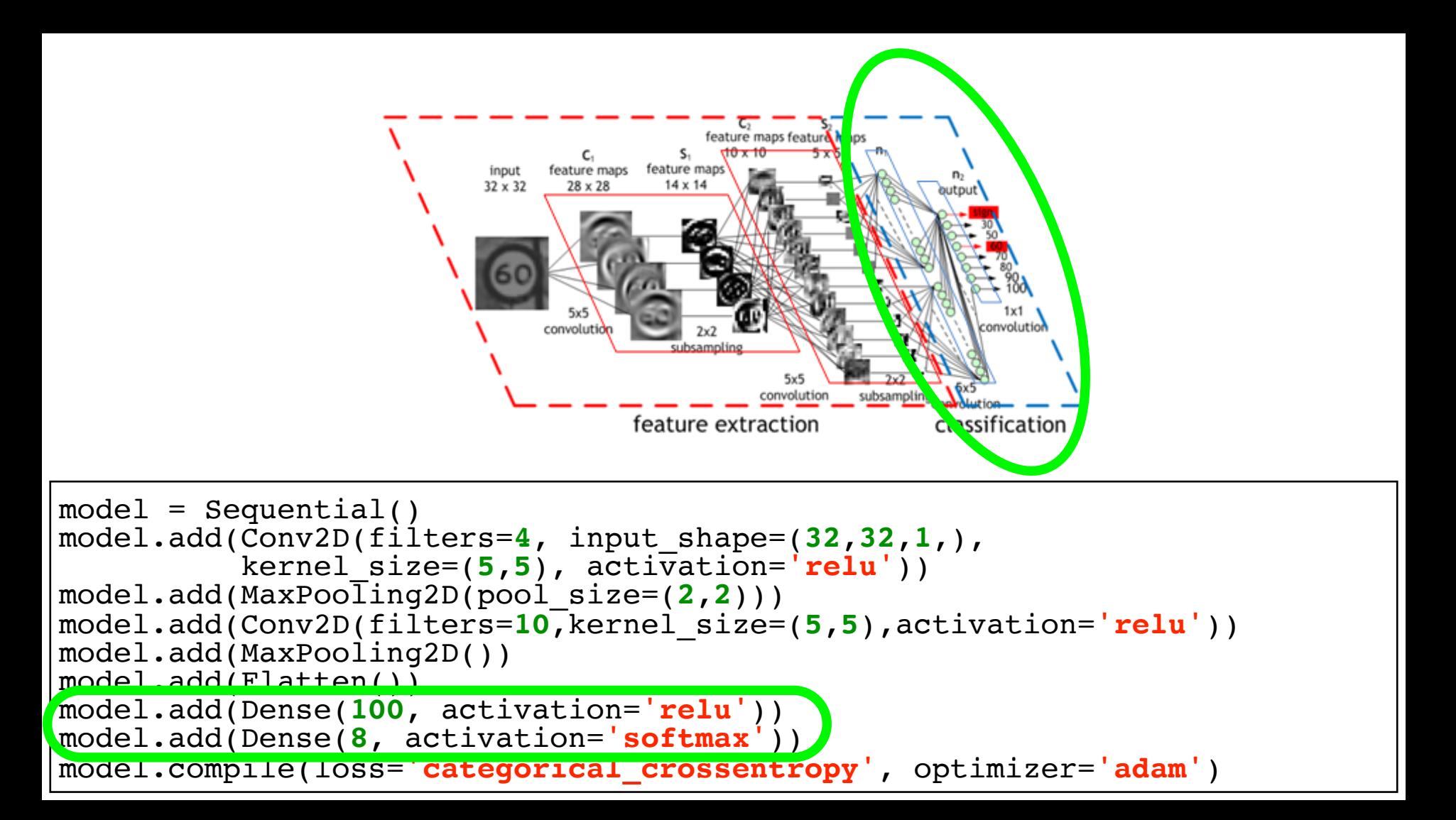

### **CNN: training**

Basic algorithm

A subset (batch) of training examples is taken, and for each weight the following is checked:

Basic algorithm

A subset (batch) of training examples is taken, and for each weight the following is checked:

**If we increase the weight a little, what would happen to the objective function (cost)?** It increases: positive sensitivity It decreases: negative sensitivity

Basic algorithm

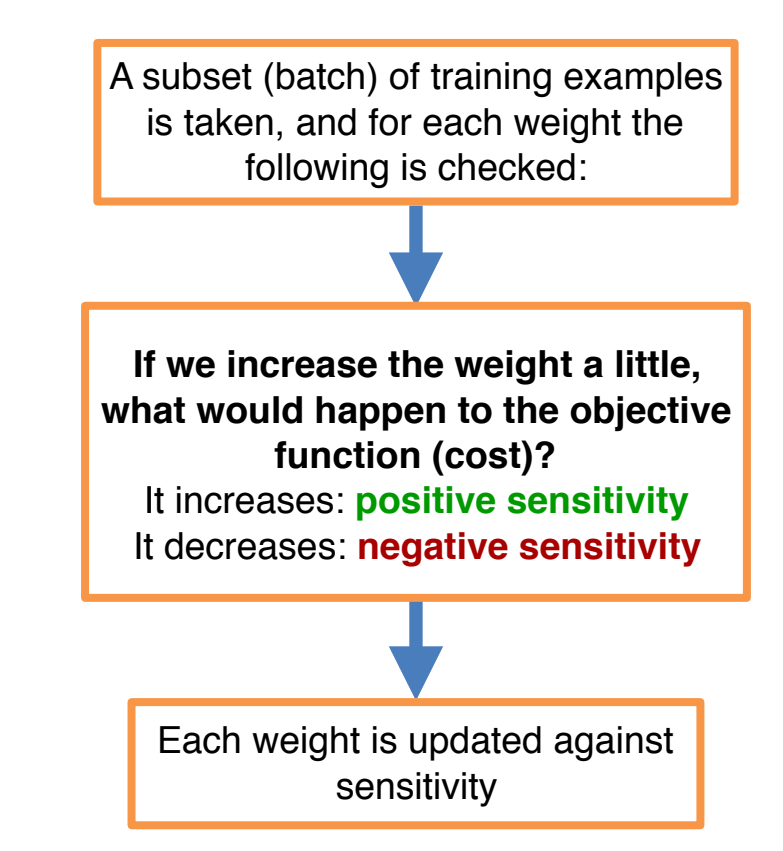

Basic algorithm

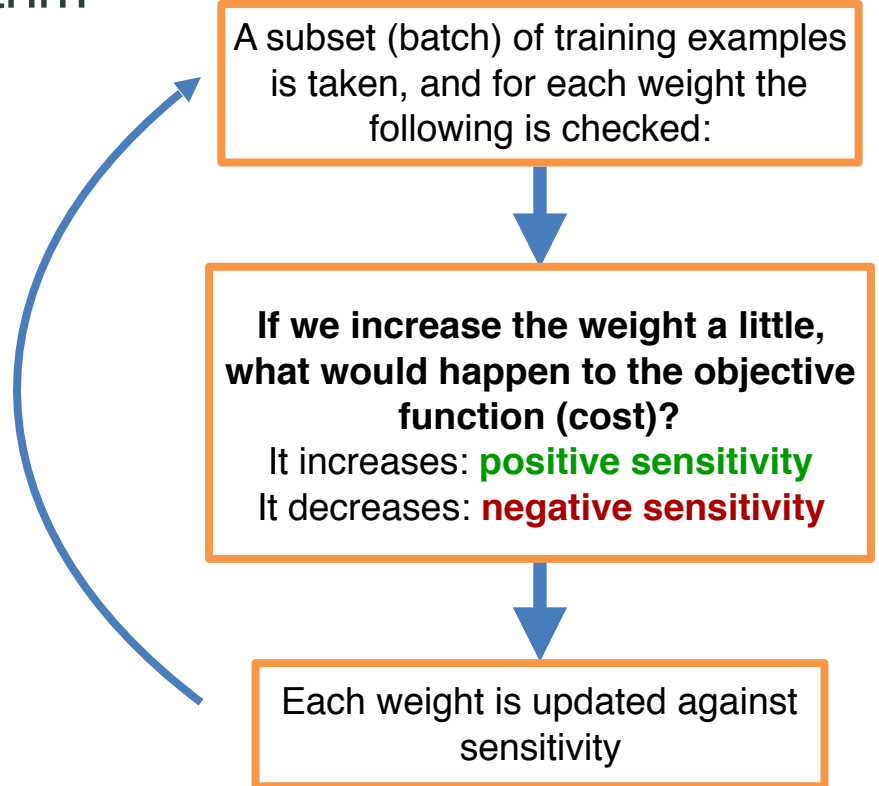

### Complete algorithm

1.Divide the training set into parts of the same size: "batches"

2.Apply the basic algorithm once for each of the batches ("epoch")

3.Return to step 1 if stop criteria are not met

**Other aspects to take into account**
#### Data normalization

- Important: inputs to the model must be normalized, they should not exceed the interval [-1, 1]
- If the model is a regression model, the target should also be normalized and should not exceed the interval [-1, 1]

## Training monitoring

#### Training monitoring gives us a lot of information

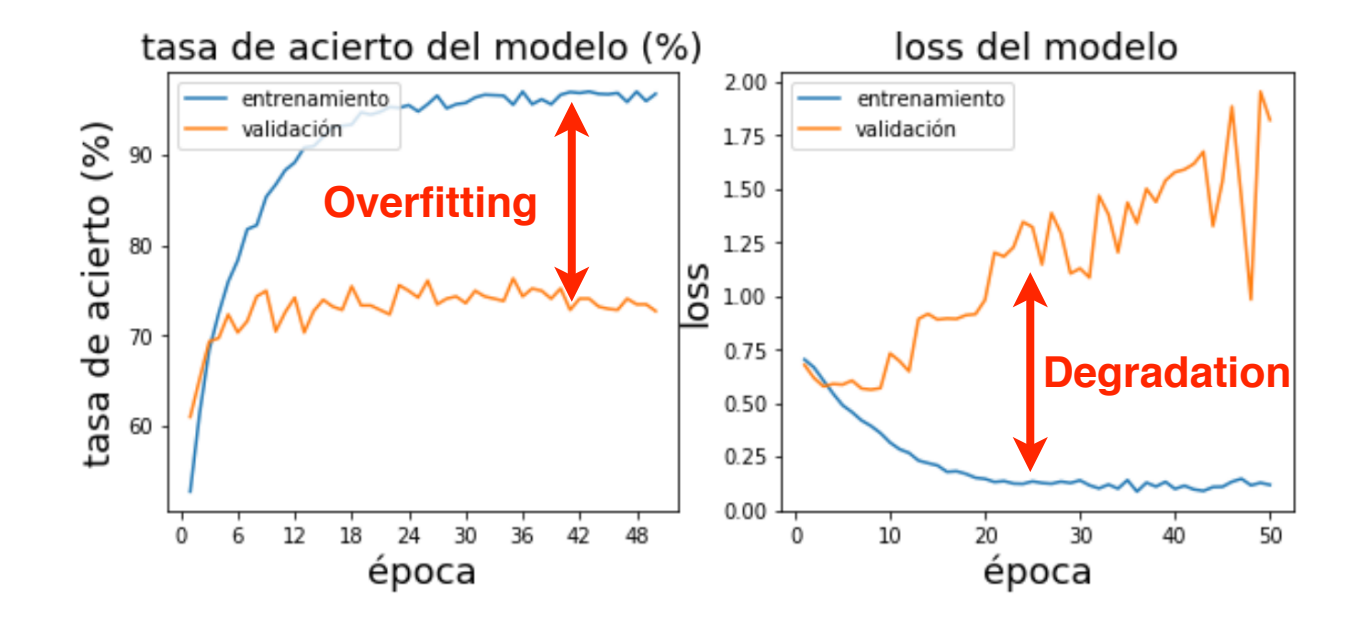

#### **Techniques for controlling overfitting**

# Overfitting in CNNs

- Neural network "memorizes" training data, generalizes poorly
- This is because it has too many parameters for the volume of training data

- •Minimize network complexity
- •Regularization of weights
- •Monitoring of overfitting and early stopping
- •Data Augmentation
- •Dropout
- •Transfer Learning

- **Minimize network complexity** 
	- Start with simple networks, with few parameters: few filters in convolutional layers, few neurons in dense layers, etc.
	- The "bottleneck" (large number of connections) is usually between the flattening and the first dense layer: try to minimize the size of the flattening

## Techniques to avoid overfitting -**Regularization**

- -The idea is to reward many weights close to or equal to zero ("pruning")
- -Typical mechanisms: introduction of regularization L1, L2 or a mixture of the two in each layer where "pruning" is desired.
- -The regularization factor must be adjusted (neither too large nor too small)
- -L1 is more aggressive than L2

<https://playground.tensorflow.org/>

#### **-Regularization hiperparameters**

- Regularization type (L1, L2, mixed, no regularization)
- Regularization strength
- In which layers to apply it

- **Monitoring of overfitting and early stopping**

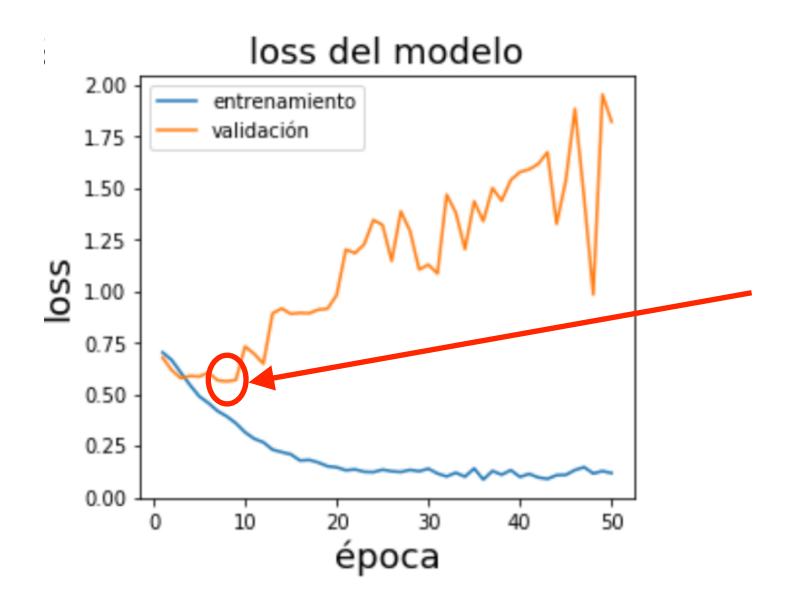

**Idea:** stop training when the error in validation stagnates or begins to increase

**Another strategy:** let the training run but save to file the network if in validation it improves. At the end of the training, load the network from file

- -**Data Augmentation** 
	- -The idea is to create variants of the available data by means of manipulations
	- -Images: rotations, translations, zooms, changes in contrast, brightness etc.

#### -**Data Augmentation**

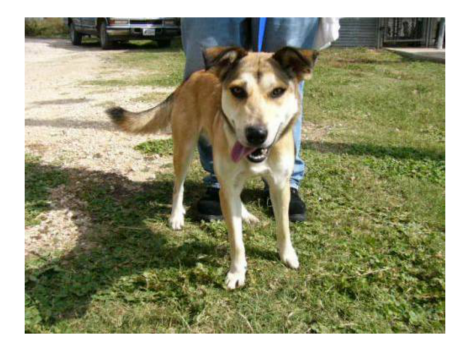

#### **Original image**

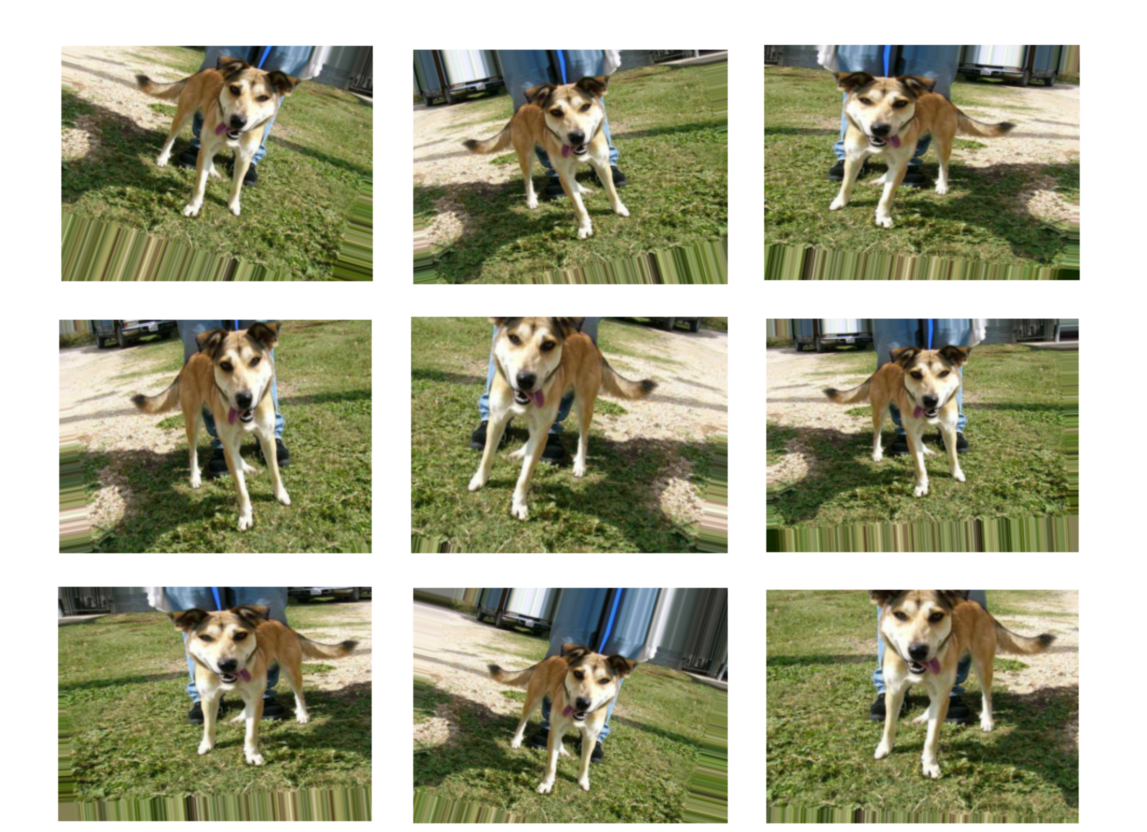

#### -**Data Augmentation**

-Audio: shorten, lengthen, change pitch, introduce noise, etc.

- **Data Augmentation: hyperparameters**
	- Types of transformations to be applied
	- Magnitude of these transformations

-**Dropout** 

- -The idea is to introduce noise at those points in the network where there is an excess of information.
- -In this way we force the network to focus not on small details but on global properties.

-**Dropout**

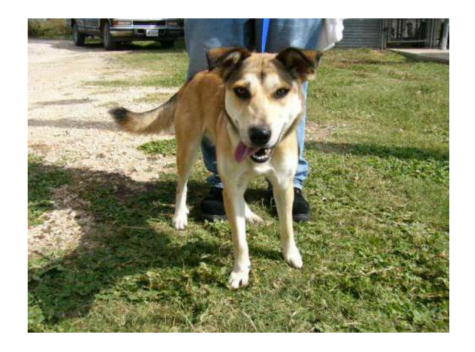

#### **No dropout**

**rate=0.1 rate=0.2**

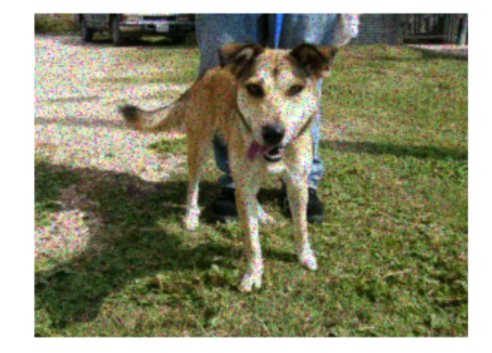

**rate=0.5 rate=0.7**

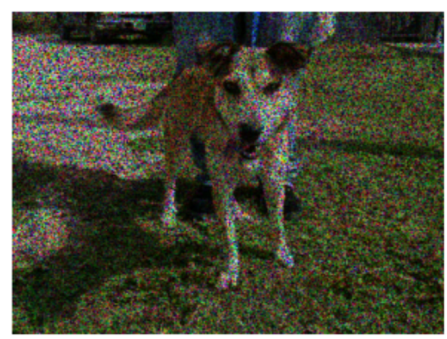

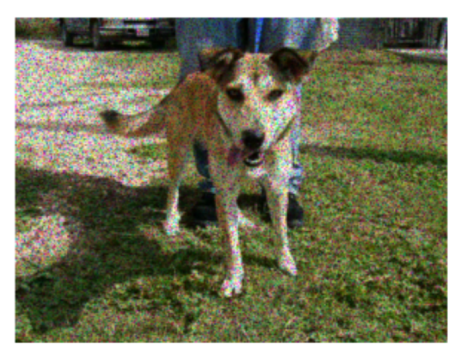

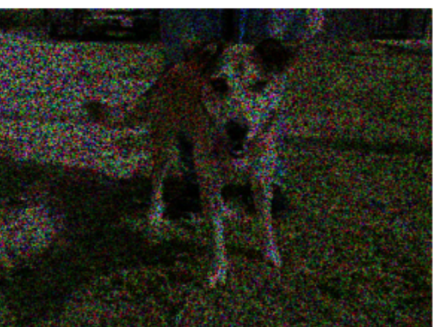

- **Dropout: hyperparameters**
	- Dropout quantity (rate): minimum: 0 (no dropout); maximum: 1
	- Parts of the network where this effect can be introduced
	- It is usually introduced before layers that process large amounts of data

-**Transfer Learning:** take another system trained on another dataset and use parts of it in the network.

-Images: typically, we download a network trained on a similar domain, keep the feature extraction part and add our classification layers

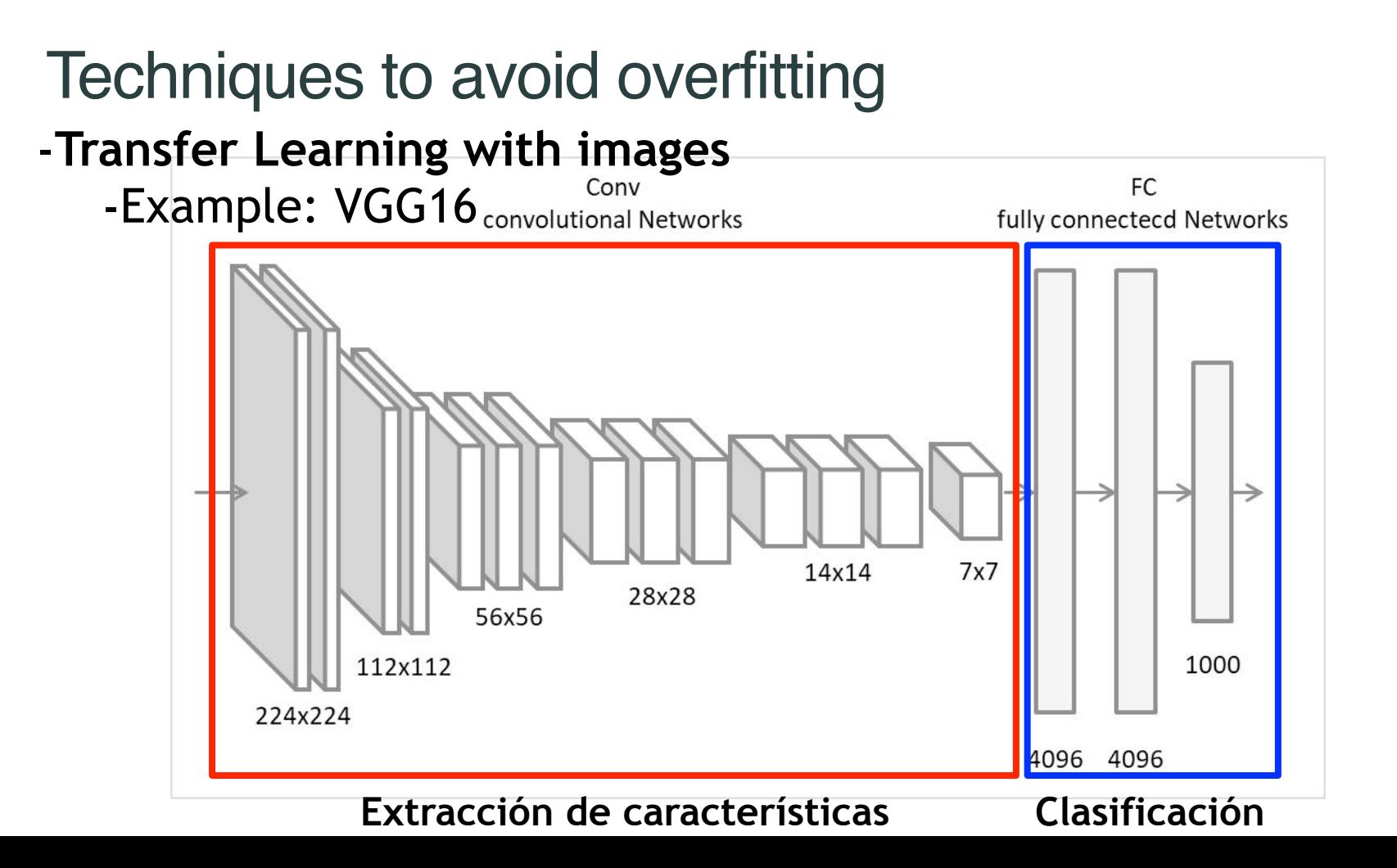

- **Some pre-trained CNNs that can be found on the Internet:**
	- Xception
	- VGG16, VGG19
	- ResNet, ResNetV2
	- InceptionV3
	- InceptionResNetV2
	- MobileNet
	- MobileNetV2
	- DenseNet
	- NASNet

- -**Transfer Learning**
	- In texts: e.g., download embeddings (word representations) trained in other similar domains.
	- For example:

-word2vec (implemented in Python Gensim library) -GloVe: <https://nlp.stanford.edu/projects/glove/>

#### **Interpretability in CNNs**

#### Heatmaps: first idea

**How to calculate a heatmap? (sensitivity to image zones)** One option is to analyze how the prediction changes as individual pixels change

**CNN How does altering that pixel change the prediction?**

#### Heatmaps: first idea

**How to calculate a heatmap? (sensitivity to image zones)** One option is to analyze how the prediction changes as individual pixels change

#### **Problem:**

**It makes no sense to change individual pixels in the image, it is not natural**

#### Heatmaps: second idea

#### Alex Net

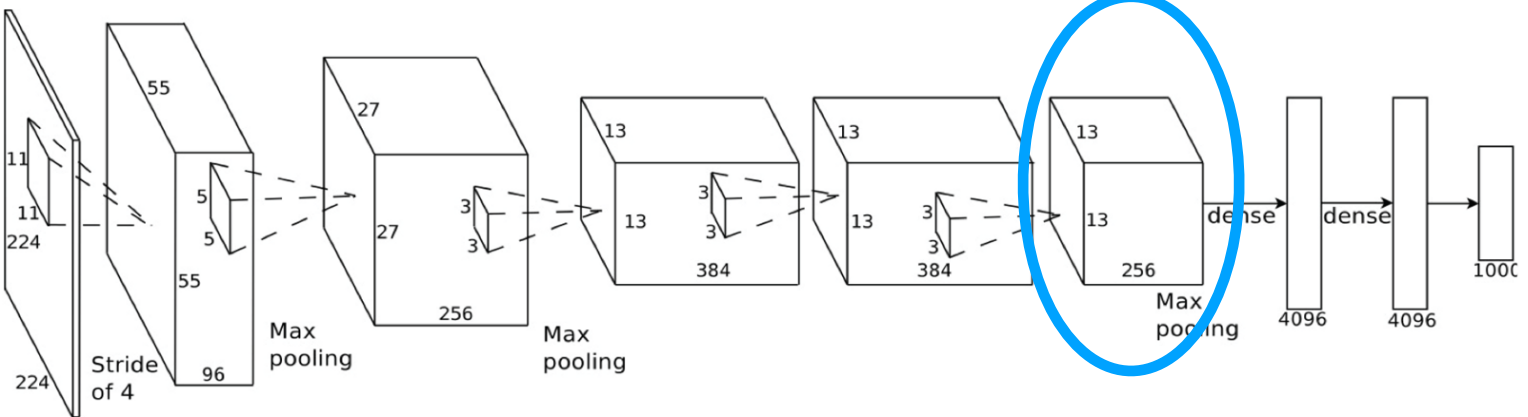

•The last convolutional layer is the last layer that works with images

- •In AlexNet this layer extracts 256 images of 13x13 pixels. That is, 256 filtered versions of the original image (224x224 pixels)
- •Each of these 13x13 pixels represents information extracted from at least 224/13x224/13 = 17x17 input pixels

#### Heatmaps: Gradcam

1- Passing the image over the network

2- Finding the most active output neuron N (most likely class)

3- Calculate how the output of N changes if there are small changes in the different output pixels of the last convolutional layer C

3- Averaging and weighing with the output pixels of C

4- Normalize and draw

#### Heatmaps: Gradcam

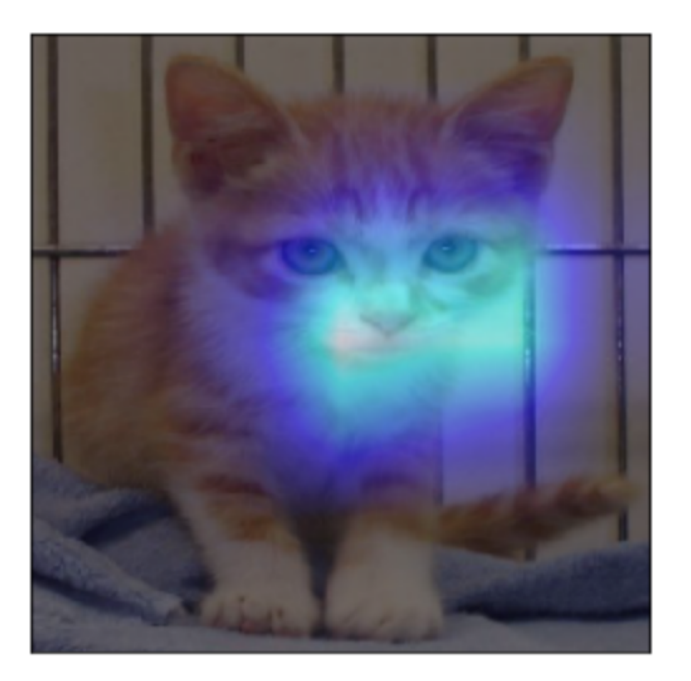

#### **Class: CAT**

#### Heatmaps: Gradcam

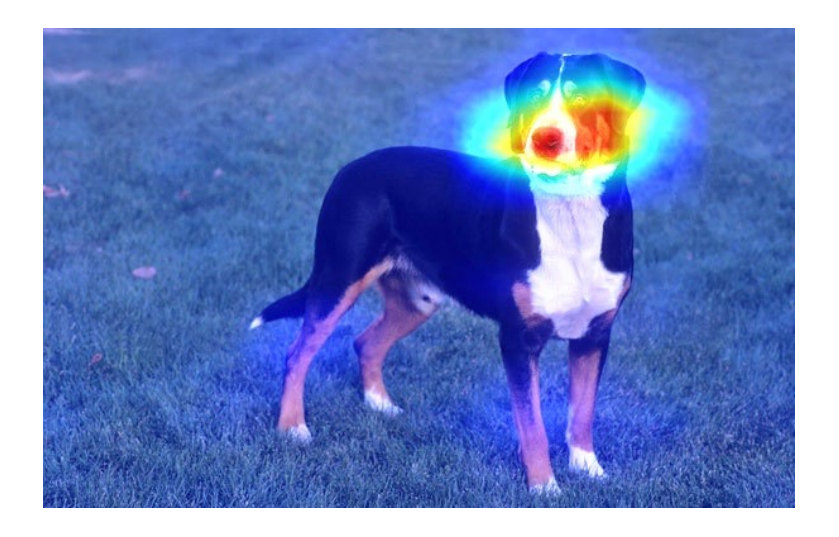

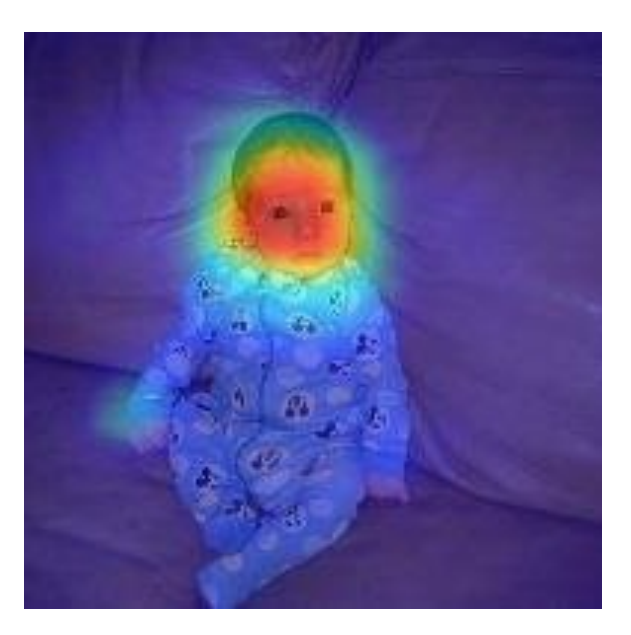

**Class: DOG Class: CHILD**

**Heatmaps: applications**

#### Heatmaps: Detection of biases in the dataset

**Predicted class:** 

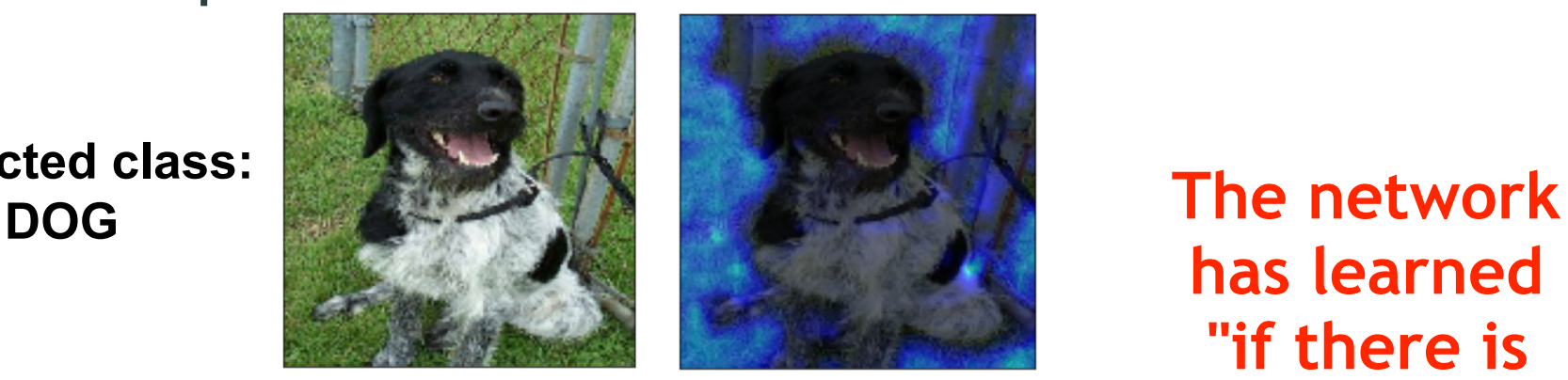

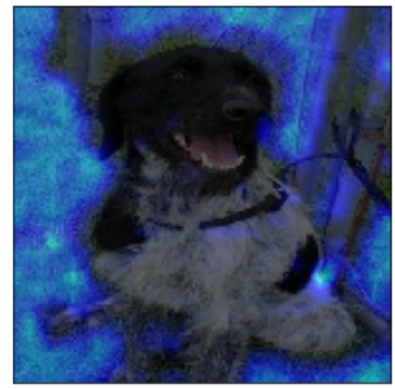

**has learned "if there is weed -> DOG" !!!**

#### **Predicted class: DOG**

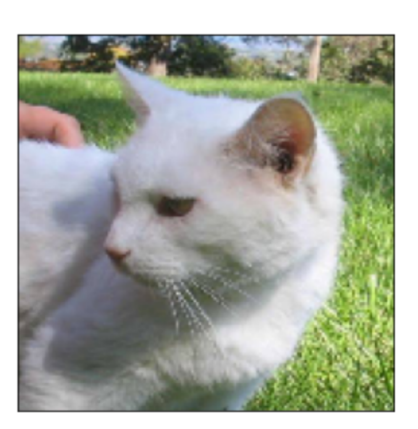

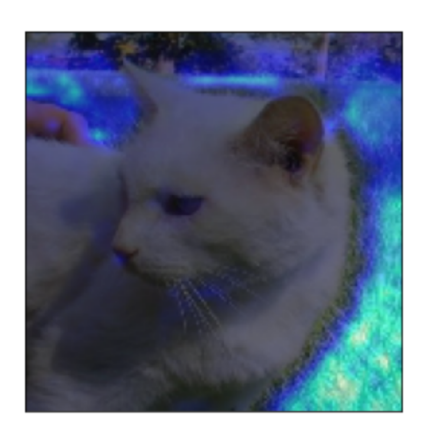

**Example: Lung pathology detection**

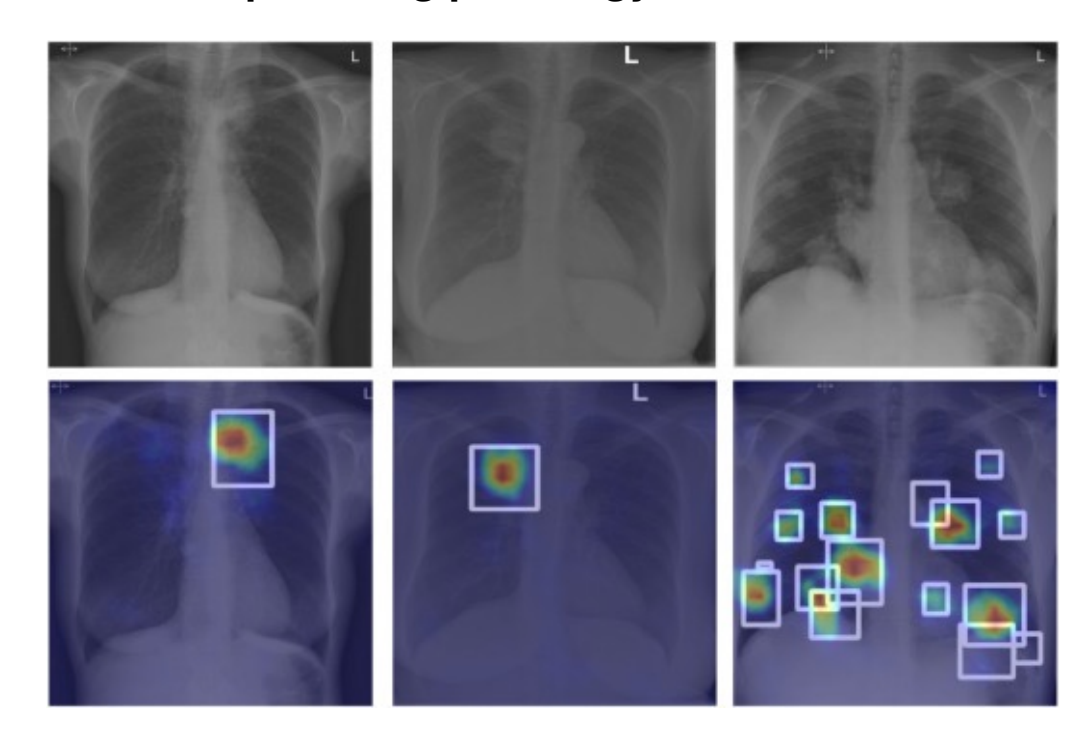

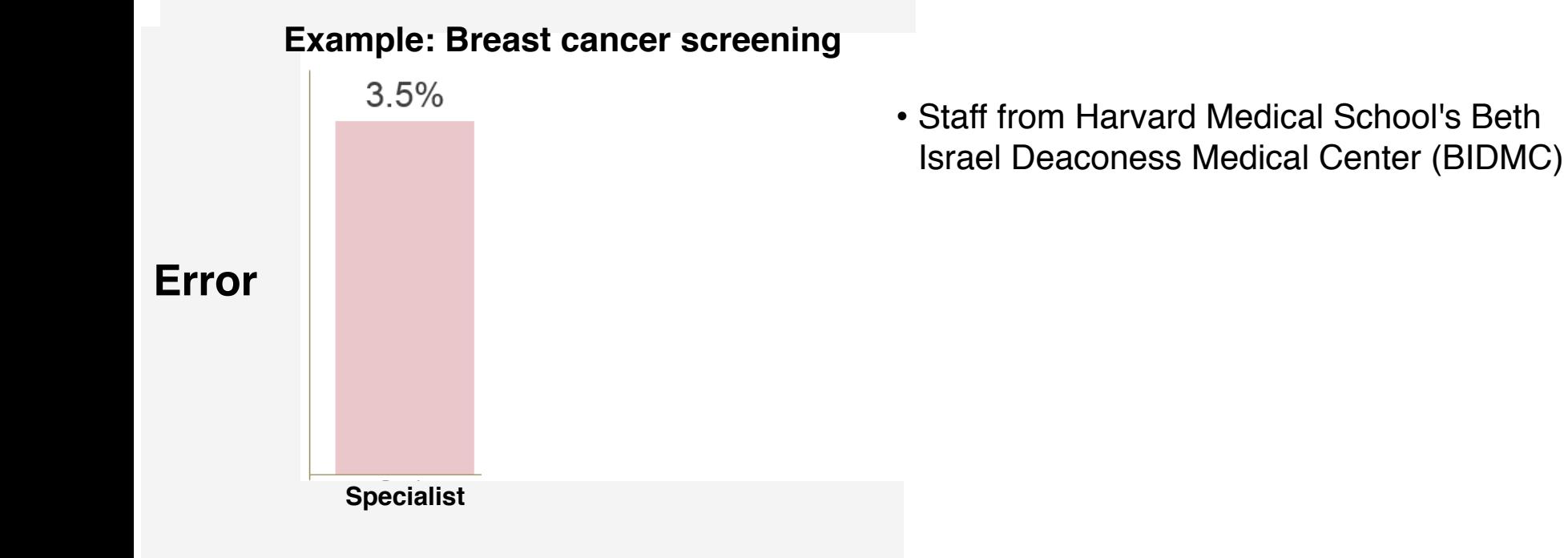

#### **Example: Breast cancer screening**

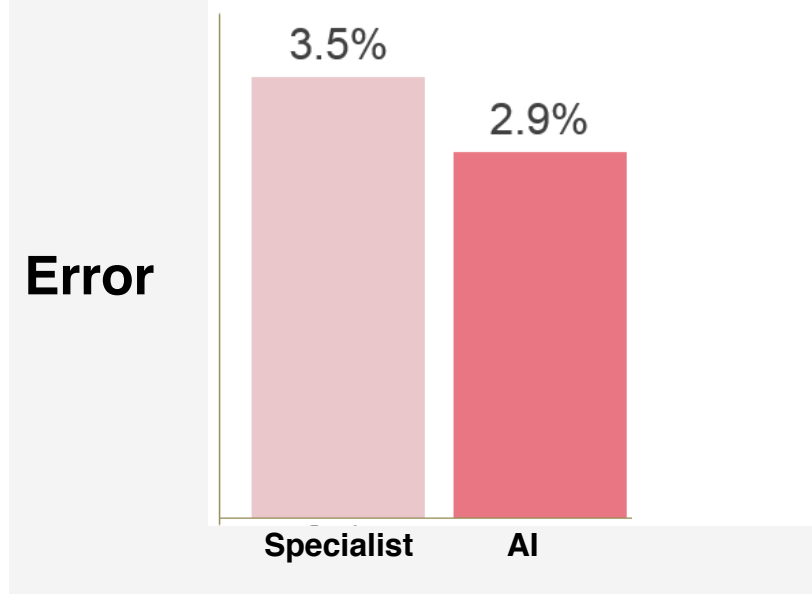

- Staff from Harvard Medical School's Beth Israel Deaconess Medical Center (BIDMC)
- The neural network was trained with millions of labeled images
- The network assigns to each part of the image the probability that it contains evidence of cancer

#### **Example: Breast cancer screening**

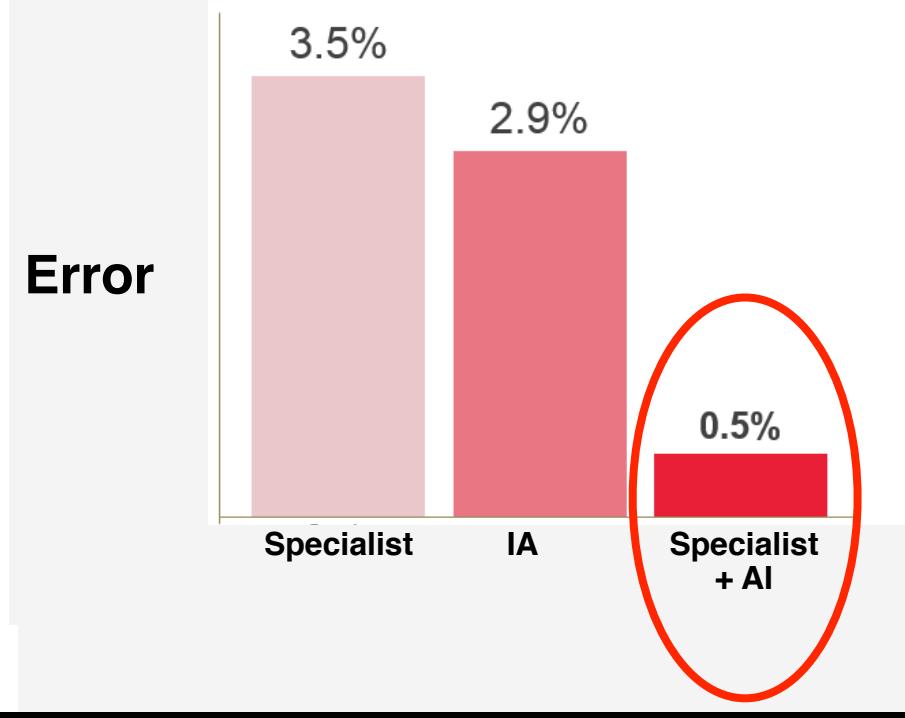

- Staff from Harvard Medical School's Beth Israel Deaconess Medical Center (BIDMC)
- The neural network was trained with millions of labeled images
- The network assigns to each part of the image the probability that it contains evidence of cancer
- Probability maps are created that can be interpreted by medical staff

#### **Deep Learning: Convolutional Neural Networks (CNNs)**

Manuel Sánchez-Montañés

Escuela Politécnica Superior, Universidad Autónoma de Madrid

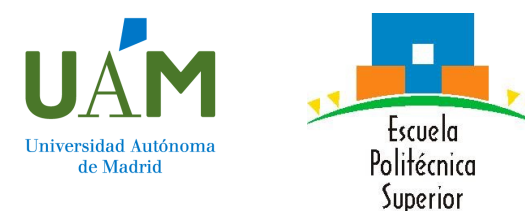